# Class

Java Programming

Byeongjoon Noh

powernoh@sch.ac.kr

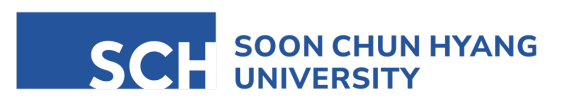

Most of the slides are availab

#### **Contents**

- 1. Classes and objects
- 2. Constructors
- 3. Methods with objects
- 4. Class array
- 5. Access modifiers

## 1. Classes and objects

#### Concept of OOP

- Object-oriented programming (OOP)
	- a programming paradigm based on the concept of "objects"
		- can contain data (variables), procedure (methods), and code

- Advantages of OOP
	- increases development speed
	- improves software maintenance and management
	- enhances productivity in software development
	- reduces development costs

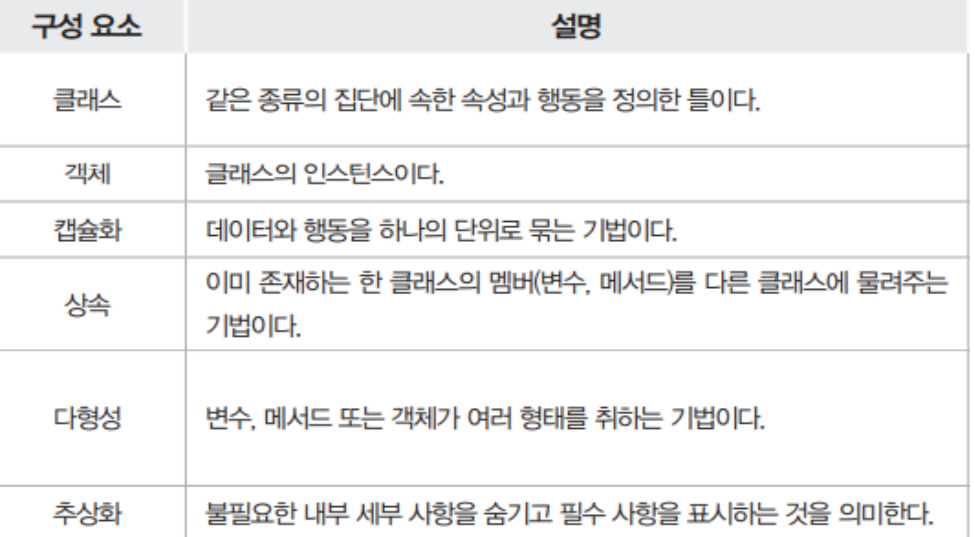

- Encapsulation
	- bundling the data and the methods that operate on the data into a single unit called a class
	- hiding the details of the information to protect the data and methods of an object
		- making it safe from unauthorized modification
	- examples
		- medicine contains within a capsule
			- encapsulation hides and safely protects the variables and methods of a class

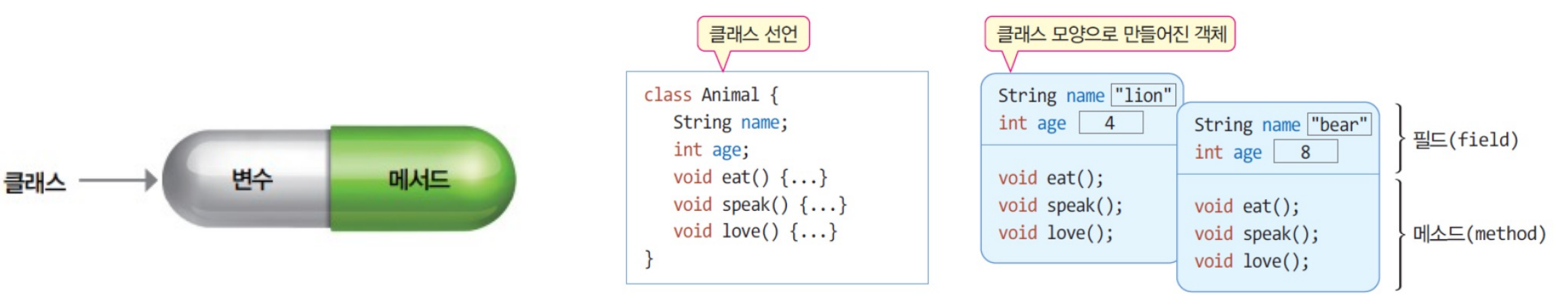

- Inheritance
	- a technique where one class shares its members (variables, methods) with another class
	- helps in reusing code and establishing a parent-child relationship between tow classes

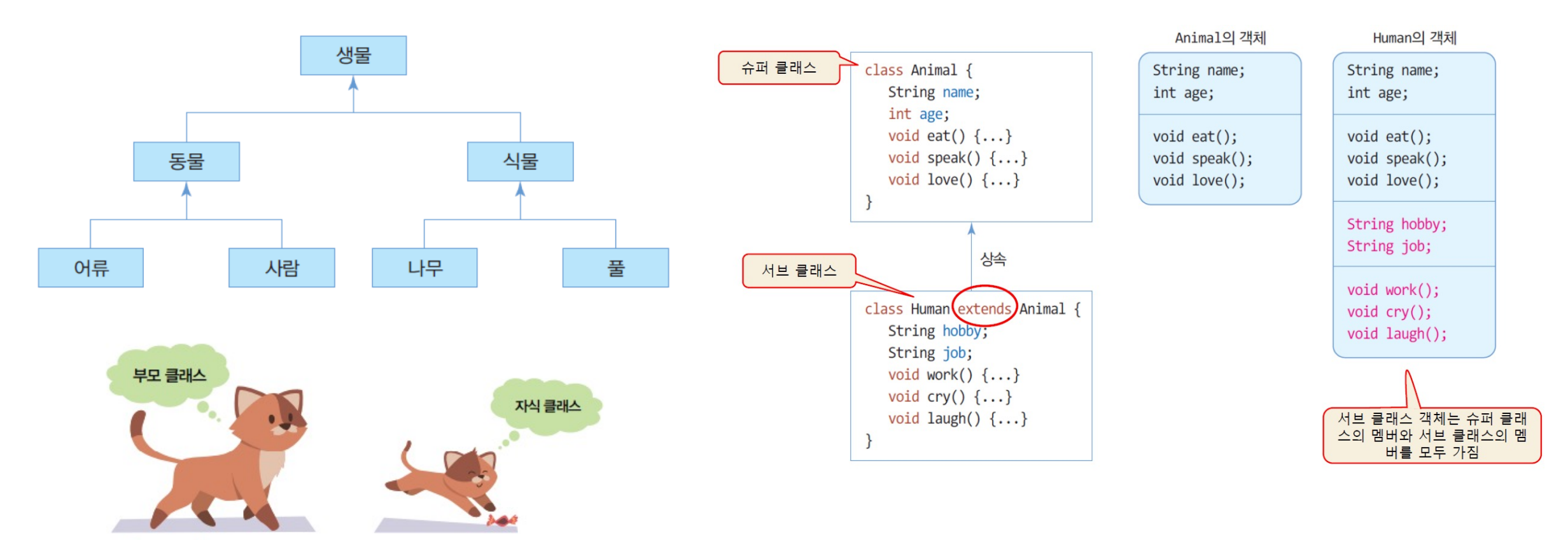

- Polymorphism
	- "many forms" allowing us to perform a single action in different ways
	- redefining a method of a superclass in the subclass  $\rightarrow$  method overriding
		- Recall: method overloading
			- the same method with the different parameter list

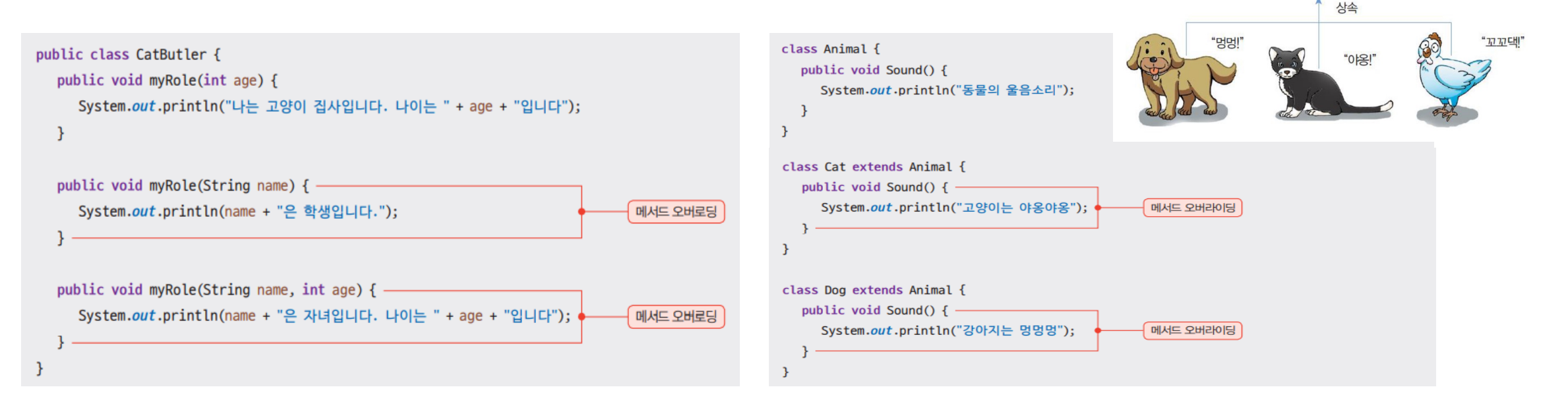

Animal

소리내기(speak())

. . . . .

- Abstraction
	- representing the essential features without including the background details
	- hides unnecessary details to reduce complexity and effort in programming

• Class

- object의 속성과 행위를 포함한 설계도 (blueprint)
	- 속성과 행위 = variables (data) and methods

- Object
	- class의 틀로 찍어낸 실체 (instance)
	- 프로그램 실행 중 생성되는 실체 (메모리에 공간을 가짐)

- Examples
	- class = 소나타 자동차  $\rightarrow$  object = 생산된 소나타 100대
	- class = 동물 → object = 개 5마리, 고양이 2마리, 사람 10명

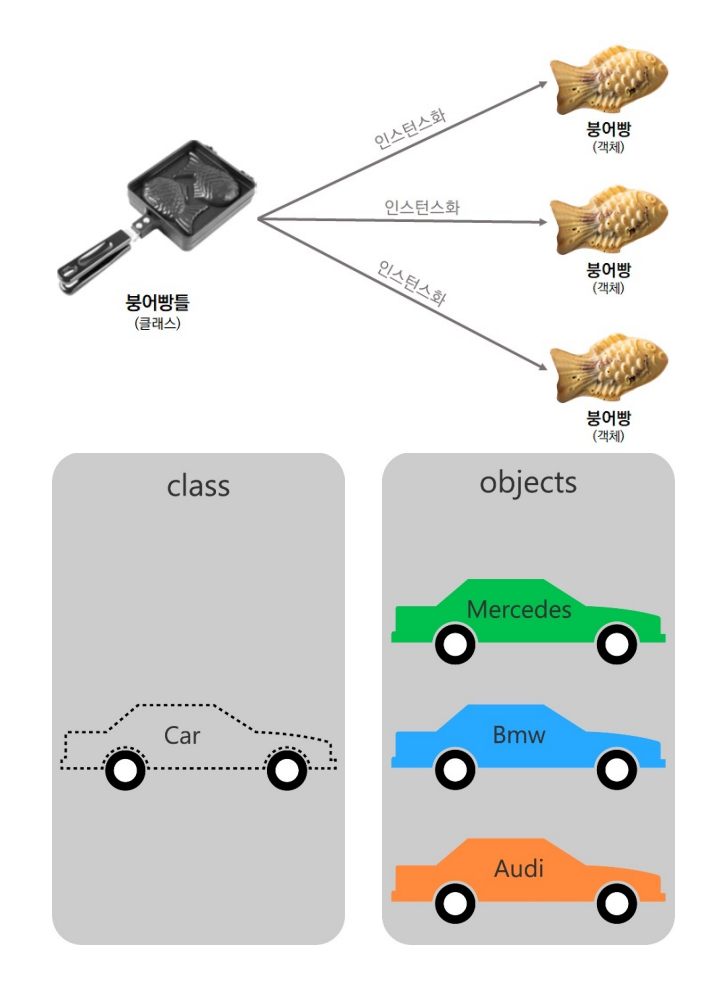

#### Concept of classes and objects

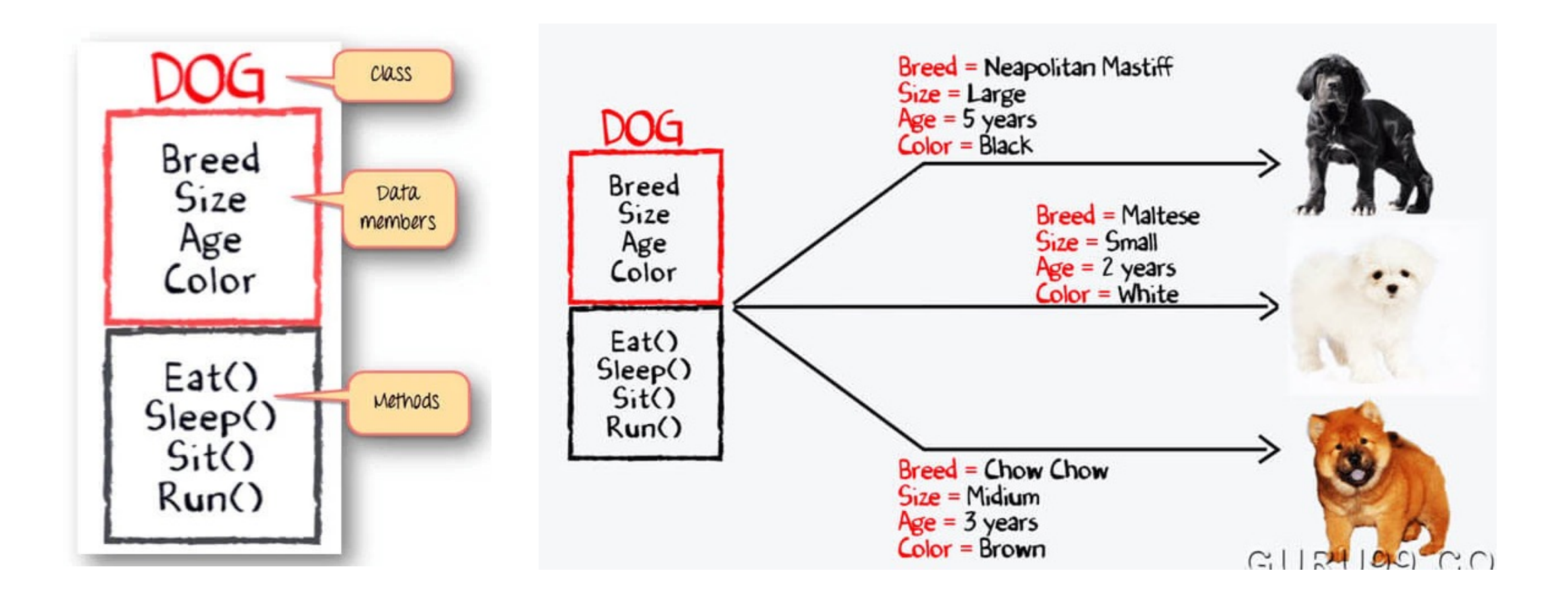

#### Class design and instantiation

- Class design
	- use 'class' keyword
	- bundles the code in class by using curly braces  $\{ \}$
	- components: fields (variables), constructor, methods
		- not all classes contain both variables and methods
			- 변수만 존재하는 클래스나 메소드만 존재하는 클래스도 있음
			- depending on the tasks that the class performs

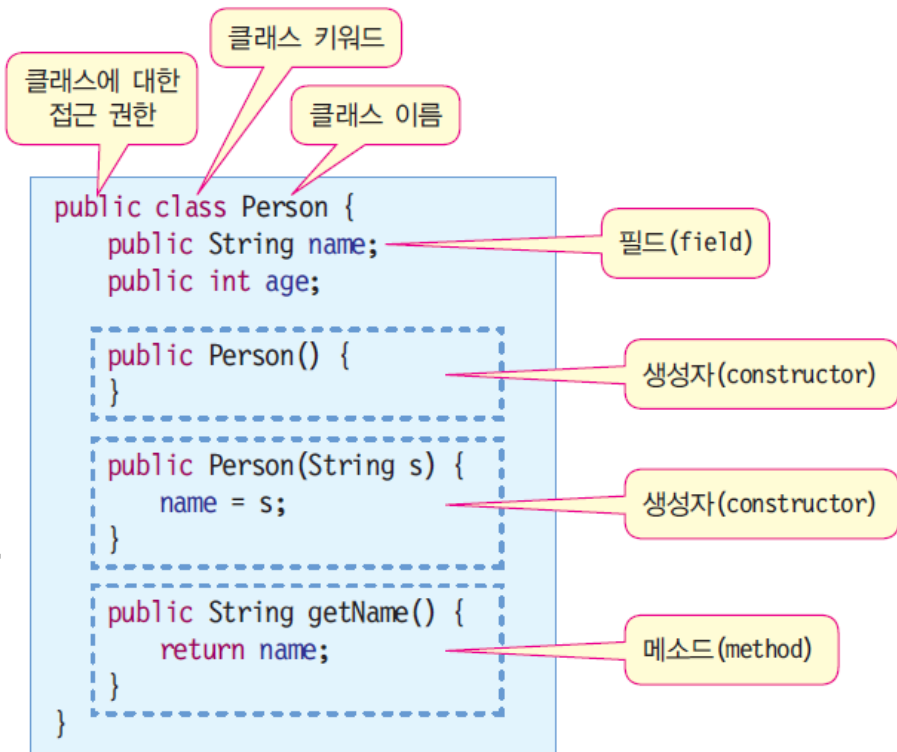

- Components of the class
	- member variable (field)
		- declared in a class, but outside a method
		- attributes that each object created from the class can have
	- member method
		- defines the behavior or functionality that objects of a class can perform
	- constructor
		- special member methods used to initialize new objects
		- to set initial values for the member variables of new object

```
public class Animal {
  String name;
  int age;
```

```
void eat() { … }
void speak() { … }
void love() { … }
```

```
public Animal() { … }
```
**public static void** main(String[] args) { … }

#### Class design and instantiation

• Class design example

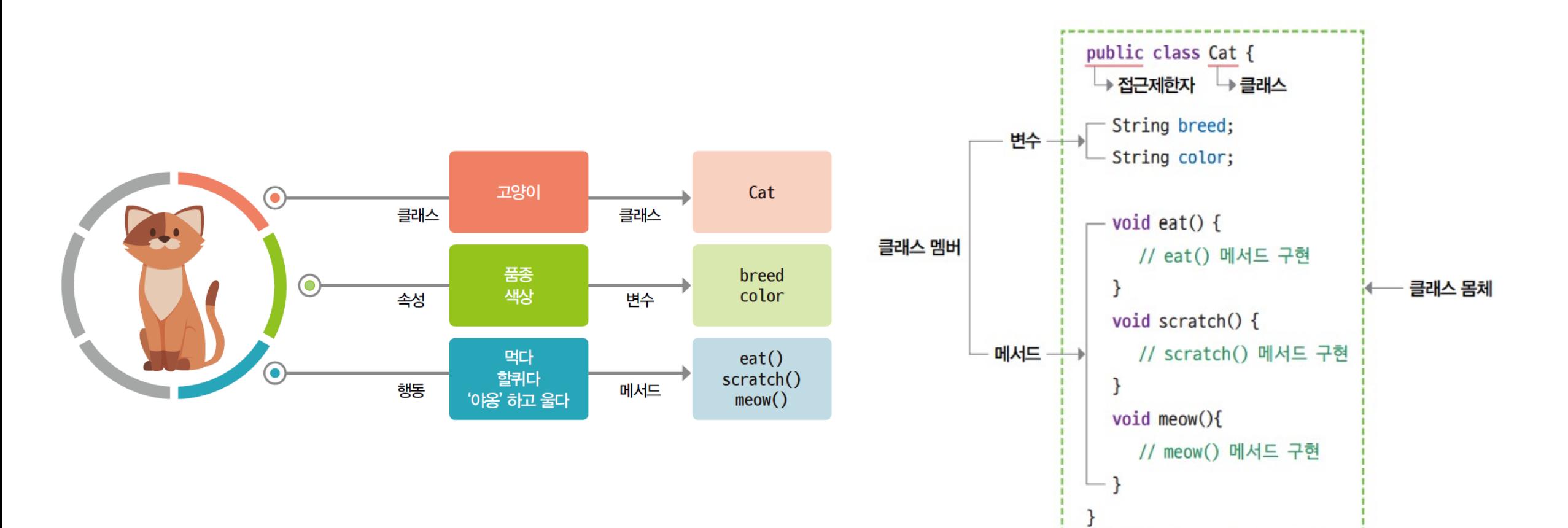

#### Class design and instantiation

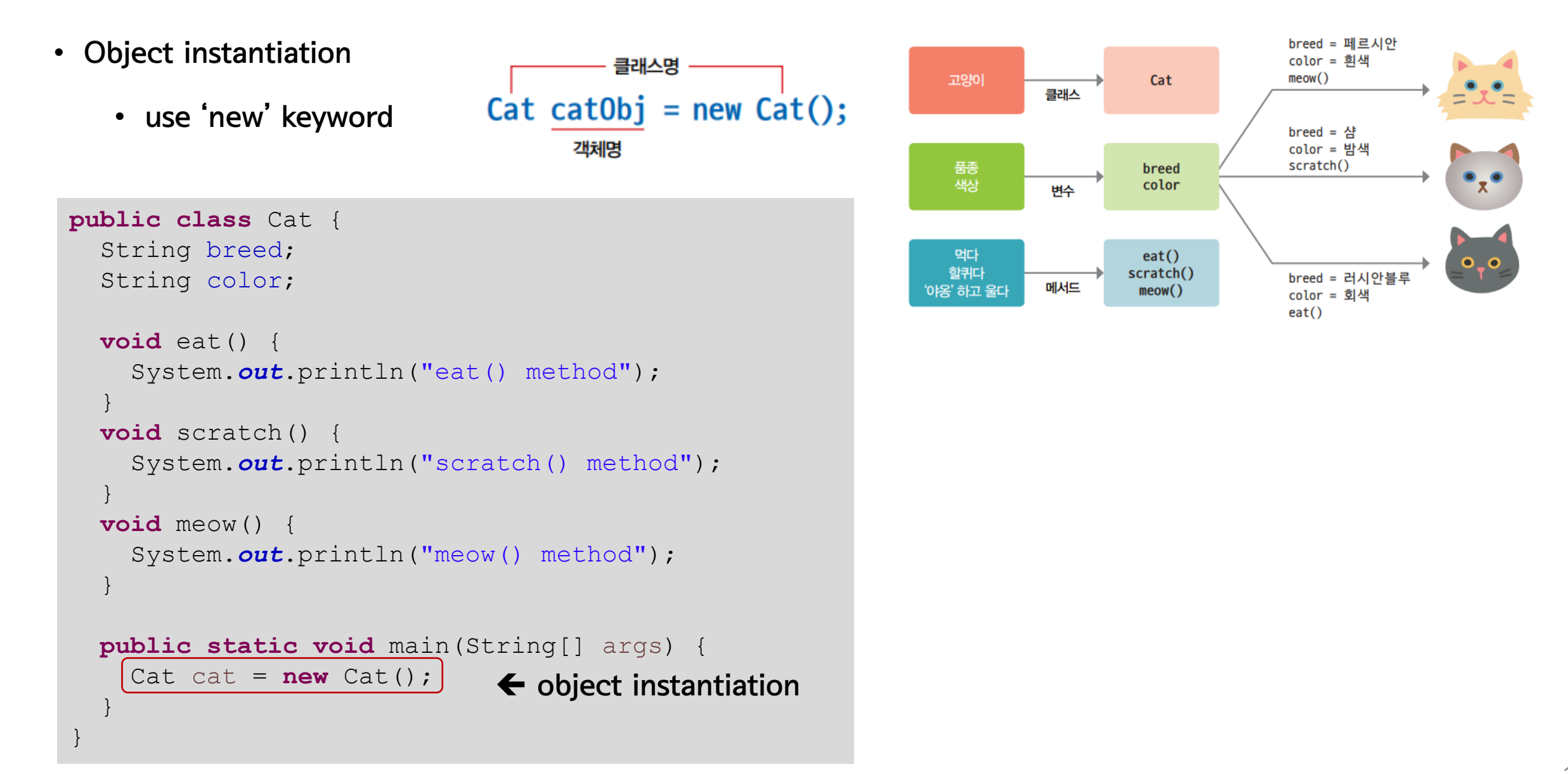

}

• 'Animal' class design and object instantiation

```
public class Animal {
                                                                                      클래스 모양으로 만들어진 객체
                                                                클래스 선언
  String name;
                                                           class Animal {
                                                                                      String name "lion"
  int age;
                                                             String name;
                                                                                     int age 4
                                                                                                    String name "bear"
                                                                                                                    필드(field)
                                                             int age;
                                                                                                    int age 8
  void eat() {
                                                             void eat() \{ \ldots \}void eat();System.out.println("eat() method");
                                                             void speak() \{ \ldots \}void speak();
                                                                                                    void eat();void love() \{...\}void love();메소드(method)
                                                                                                    void speak();
  }
                                                                                                    void love();void speak() {
     System.out.println("speak() method");
                                                                                            Animal 객체 두 개 생성
  }
  void love() {
    System.out.println("love() method");
  }
  public static void main(String[] args) {
    Animal animal 1 = new Animal();
    Animal animal_2 = new Animal();
     animal 1.name = "lion";
    animal 1.age = 4;\leftarrow USE dot (.) operator to access the member variables and methods
     animal 2.\text{name} = "bear";animal 2.age = 8;}
```
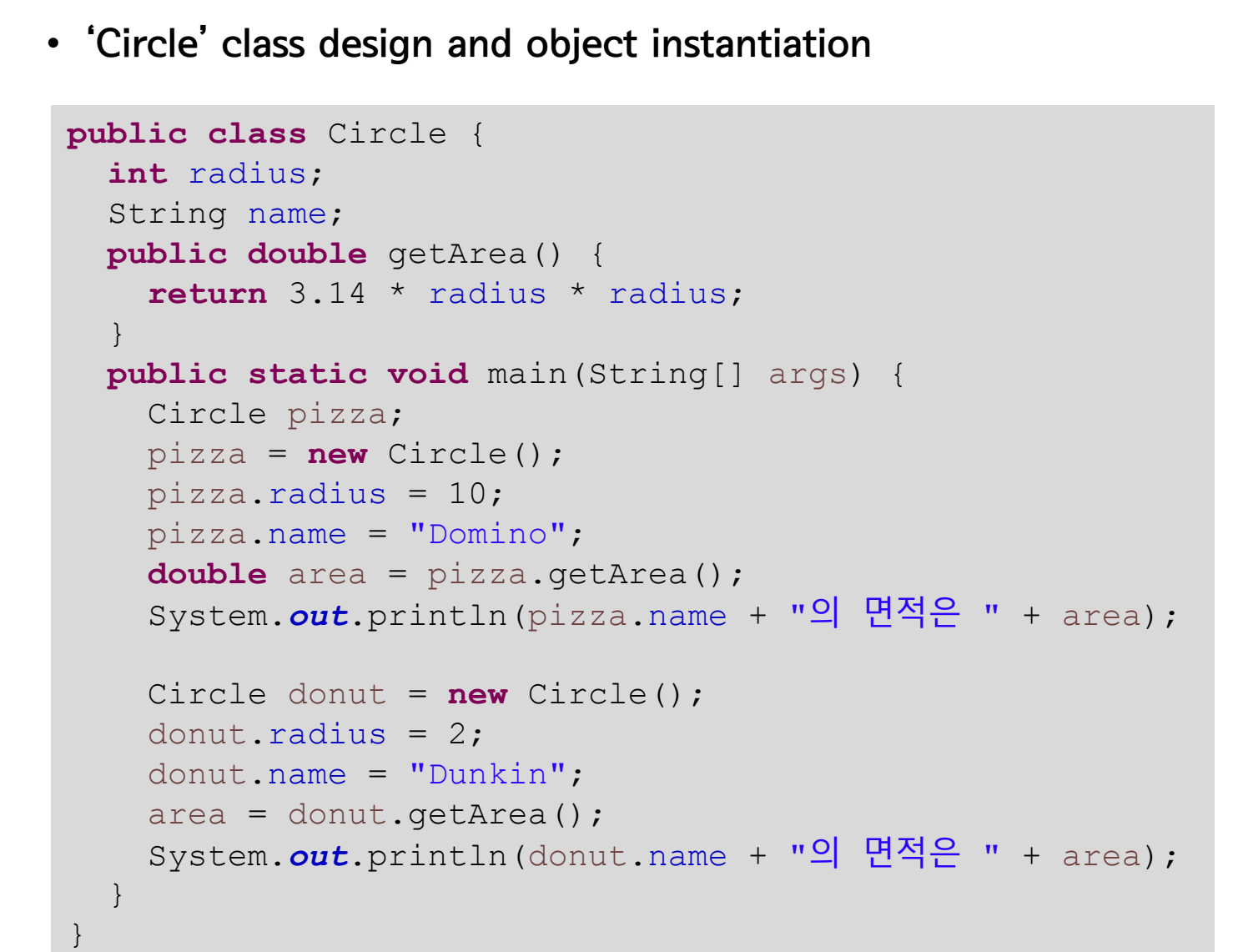

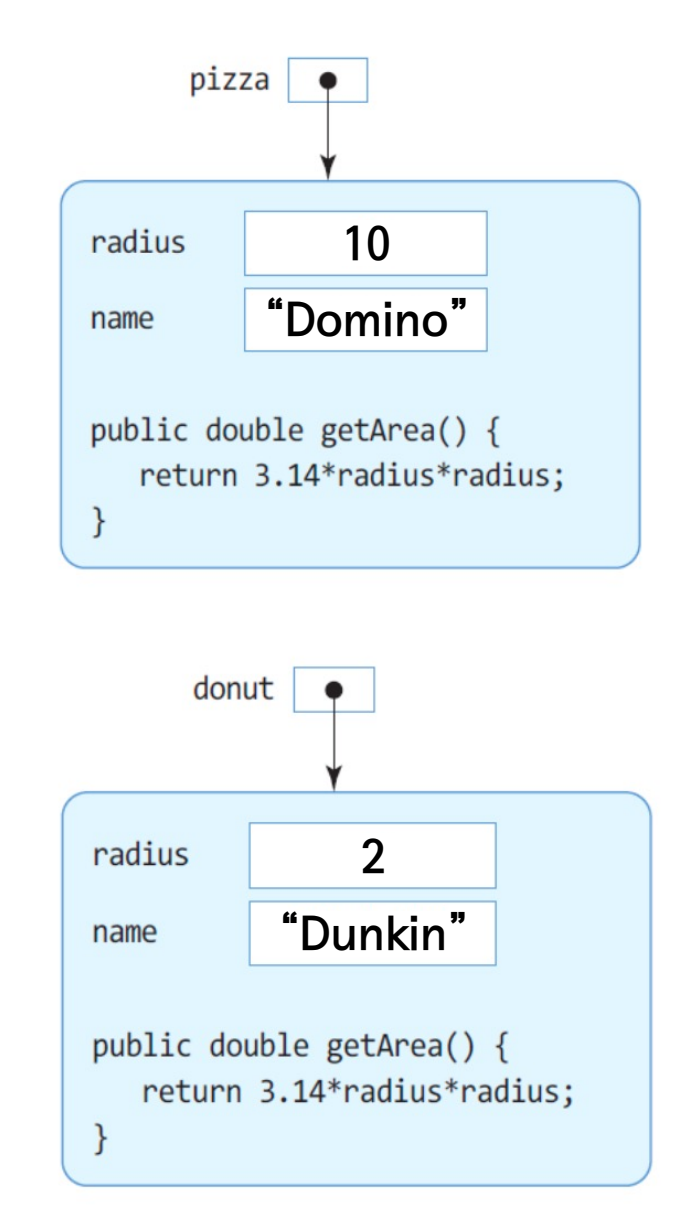

- 'Rectangle' class design and object instantiation
	- requirements: 너비, 높이 값을 갖고, 면적값을 계산하는 getArea() 메소드를 가진 Rectangle 클래스를 작성하라

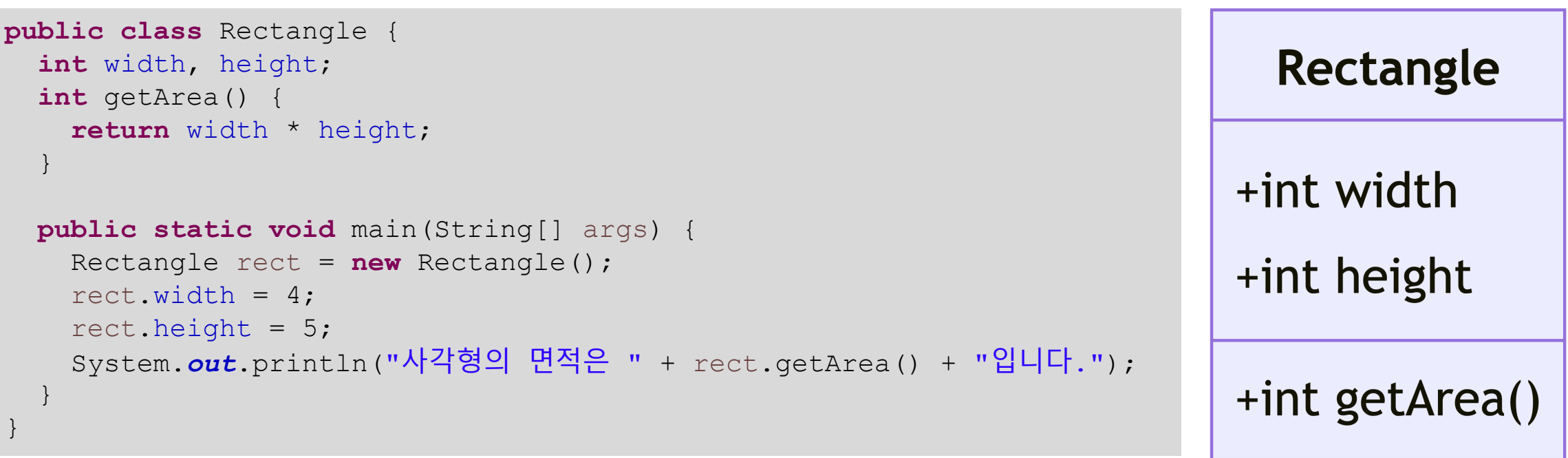

class diagram

}

• How can we represent the 'Circle' class into class diagram

```
public class Circle {
  int radius;
  String name;
 public double getArea() {
    return 3.14 * radius * radius
;
  }
 public static void main(String[] args) {
    Circle pizza;
    pizza = new Circle();
    pizza
.radius = 10;
    pizza
.name = "Domino"
;
    double area = pizza.getArea();
    System.out.println
(pizza
.name + 
"
의 면적은
" + area);
    Circle donut = new Circle();
    donut
.radius = 2;
    donut
.name = "Dunkin"
;
    area = donut.getArea();
    System.out.println
(donut
.name + 
"
의 면적은
" + area);
  }
```
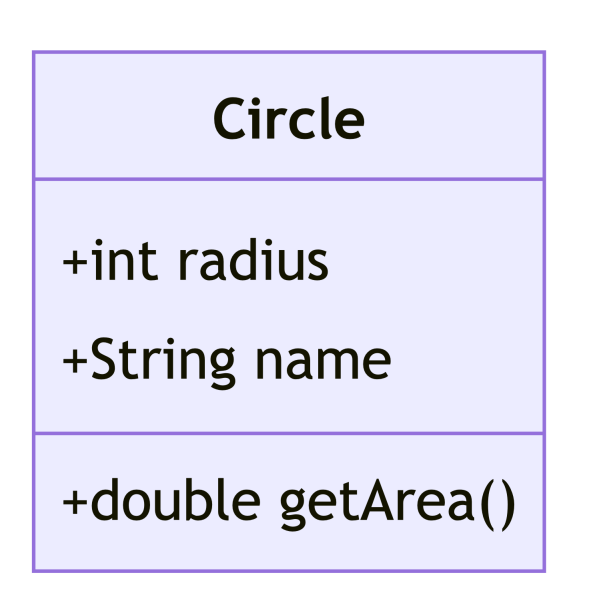

## 2. Constructors

- Constructor
	- a special method that has the same name as the class serving to set up new instances of the class
		- method  $\rightarrow$  a class can have more than once constructor, each with different parameters
			- "constructor overloading"
	- no return type (not even void)
	- only called once per object at the time of object creation (객체가 생성되는 순간에 자동으로 딱 한 번 호출)
- Example of constructor for 'Circle' class

```
public Circle(int r, String n) {...}
public static void main(String[] args) {
  Circle pizza = new Circle(10, "Domino");
}
```

```
public Circle() {...}
public Circle(int r, String n) {...}
public static void main(String[] args) {
  Circle pizza = new Circle(10, "Domino");
  Circle donut = new Circle();
}
```
#### Usage of the constructor

}

```
public class Circle {
  int radius
;
  String name;
  public Circle() {
    radius = 1;
    name = "No Name";
  }
  public Circle(int
r, String 
n) {
    radius = r;
    name = n;}
  public double getArea() {
    return 3.14 * radius * radius
;
  }
  public static void main(String[] args) {
    Circle pizza = new Circle(10, "Domino");
    Circle donut = new Circle();
  }
```
#### Types of constructors

- Default constructor (기본 생성자)
	- no-argument (parameter) constructor
	- automatically provided by Java if no other constructors are explicitly defined within the class
		- class 내에 생성자가 선언되어 있지 않을 때 자동으로 호출됨

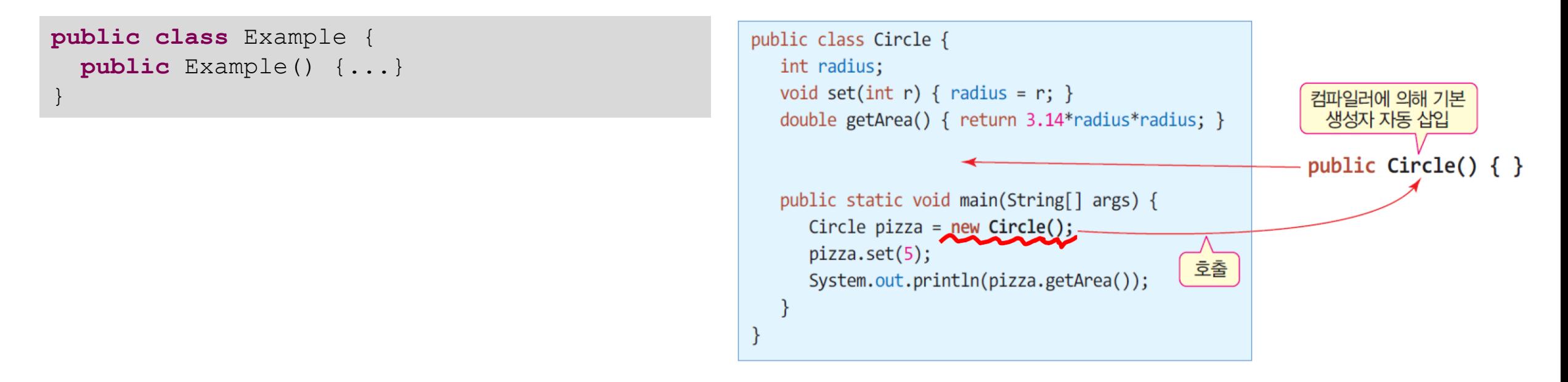

**Types of Constructors** 

**Default Constructor** 

**Parameterized Constructor** 

22

- Parameterized constructor
	- allows passing arguments to set the initial state of an object when it is created
	- can take any number of parameters
	- class 내에 생성자가 선언되어 있을 때  $\rightarrow$  default constructor 생성하지 않음

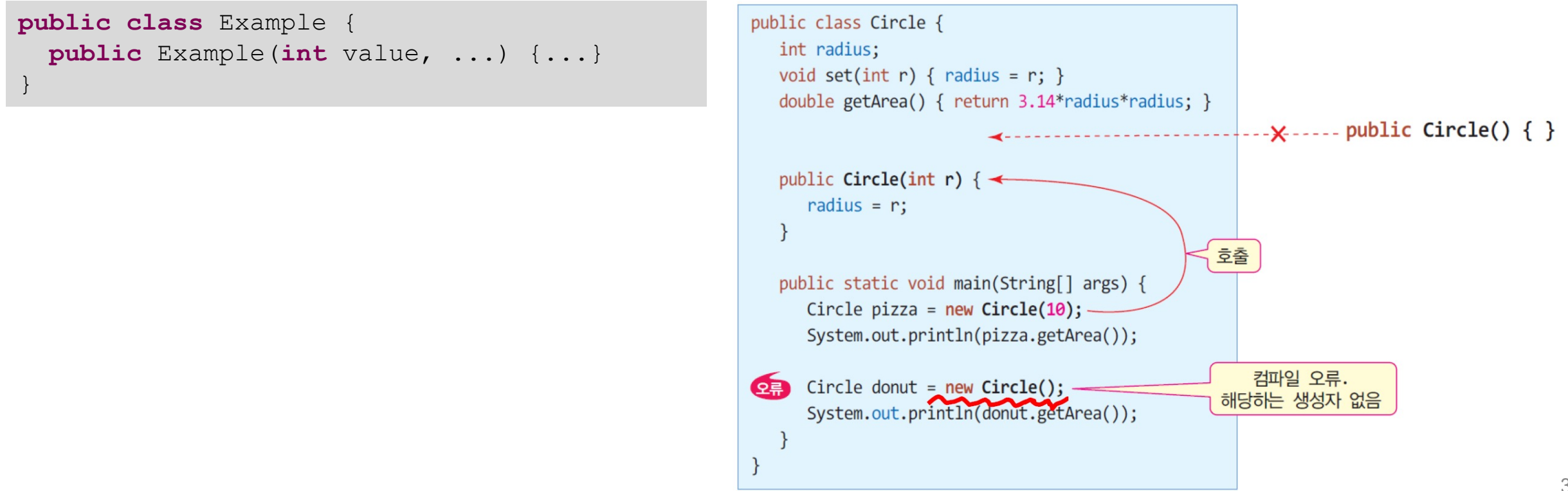

- keyword 'this'
	- a reference variable that refers to the current object (객체 자신에 대한 레퍼런스)
		- the object whose method of constructor is being called
	- usage: this. [member] or this()

```
public class Circle {
  int radius;
  String name;
  public Circle() {
    radius = 1:
    name = "No Name";
  }
  public Circle(int r, String n) {
    radius = r;
    name = n;}
}
                                                         public class Circle {
                                                           int radius;
                                                           String name;
                                                            public Circle() {
                                                              this.radius = 1;
                                                              this.name = "No Name";
                                                         \qquad \qquad \} public Circle(int radius, String name) {
                                                              this.radius = radius;
                                                              this.name = name; 
                                                         \qquad \qquad \}}
```
### Keyword 'this'

• Example of 'this'

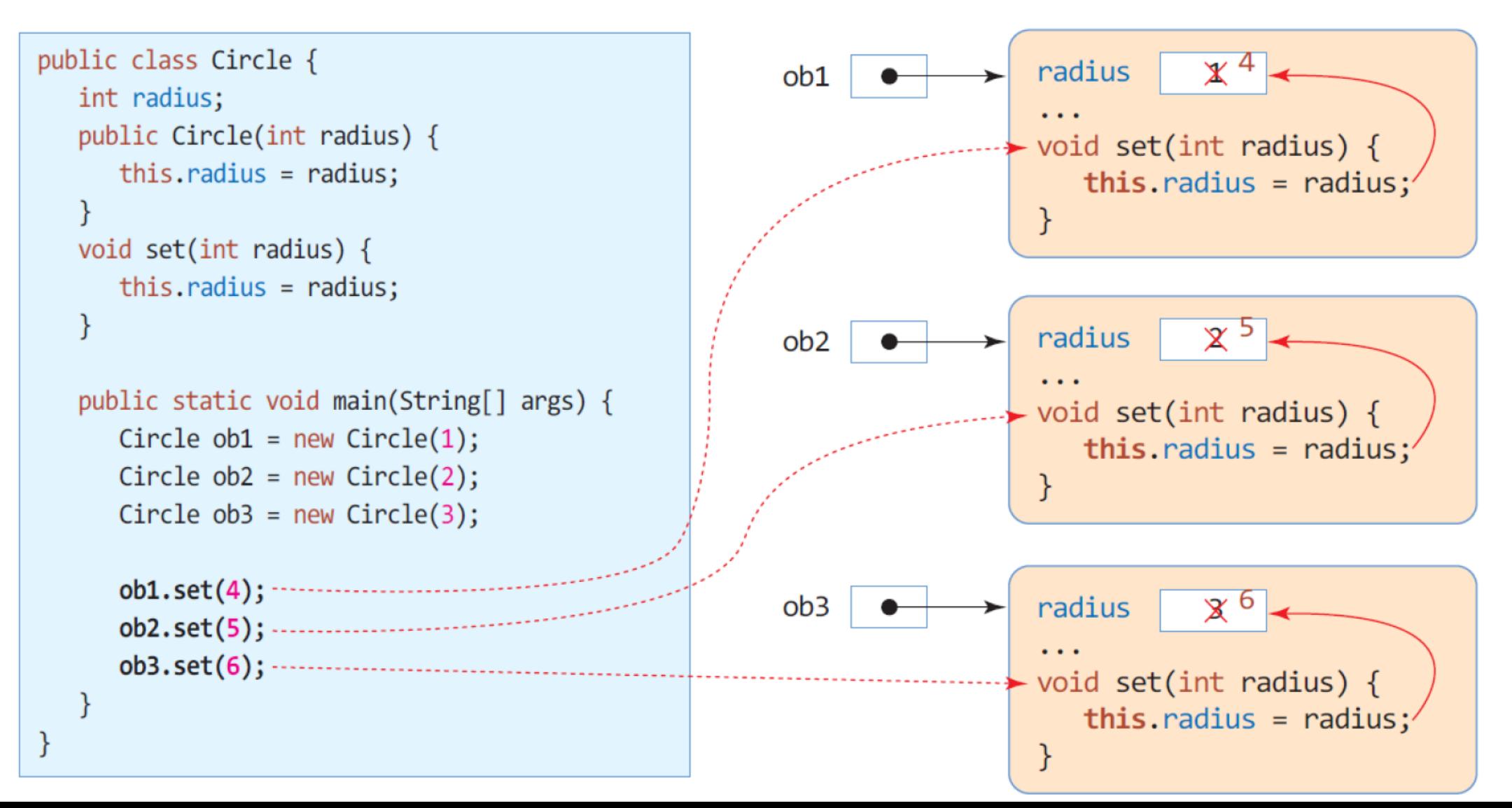

• this()

- call the other constructor in the same class
- just use in the constructor (can not refer out of the constructor method)
- MUST BE the FIRST STATEMENT in the constructor body where it is used

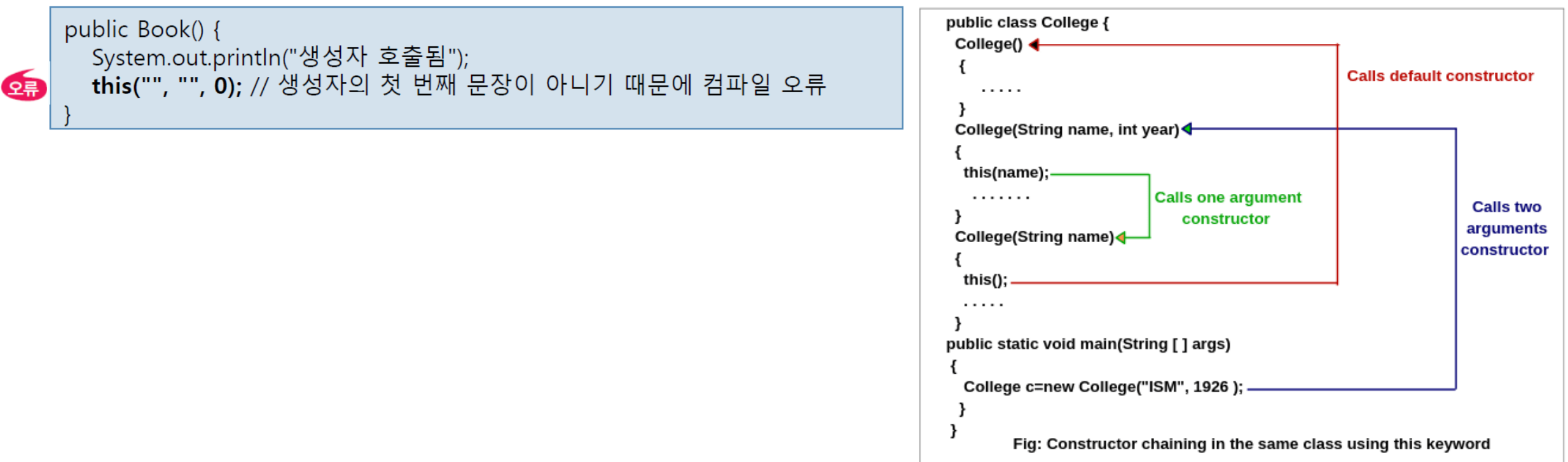

### Keyword 'this'

#### • Example of this() for 'Book' class

```
public class Book {
 String title;
 String author;
 void show() {
   System.out.println(title + " " + author);
  }
 public Book() {
   this("", "");
   System.out.println("생성자 호출");
  }
 public Book(String title)
   this(title, "작자미상");
  }
public Book(String title, String author) {
   this.title = title;
   this.author = author;
  }
}
                                                   public static void main(String[] args) {
                                                     Book javaBook = new Book("Java", "김기태");
                                                     Book bible = new Book("Bible");
                                                     Book emptyBook = new Book();
                                                     bible.show();
                                                    }
                                                 생성자 호출
                                                 Bible 작자미상
```
### Keyword 'this'

#### • Example of this() for 'Rectangle' class

```
+Rectangle(int size)
public class Rectangle {
  private int width, height;
                                                                                    +Rectangle(int width, int height)
  public Rectangle() { this(0, 0); }
                                                                                    +int getArea()
  public Rectangle(int size) { this(size, size); }
  public Rectangle(int width, int height) { this.width = width; this.height = height; }
  public int getArea() { return width * height; }
```

```
public static void main(String[] args) {
  Rectangle rect1 = new Rectangle(5, 20);
  Rectangle rect2 = new Rectangle(5);
  Rectangle rect3 = new Rectangle();
  System.out.println("Width:"+rect1.width+", height:"+rect1.height+", area:"+rect1.getArea());
  System.out.println("Width:"+rect2.width+", height:"+rect2.height+", area:"+rect2.getArea());
  System.out.println("Width:"+rect3.width+", height:"+rect3.height+", area:"+rect3.getArea());
}
```

```
Width:5, height:20, area:100
Width:5, height:5, area:25
Width:0, height:0, area:0
```
Rectangle

-int width

-int height

+Rectangle()

#### Destruction of objects

- Objects are managed by "Garbage Collector (GC)", a part of the Java Virtual Machine (JVM)
	- $C/C++$   $\rightarrow$  objects are managed by programmers themselves using 'delete' keyword

- Garbage
	- memory that is occupied by objects that are no longer accessible or needed by a program
	- 가리키는 레퍼런스가 하나도 없는 객체 또는 더 이상 접근할 수 없어서 사용할 수 없는 메모리

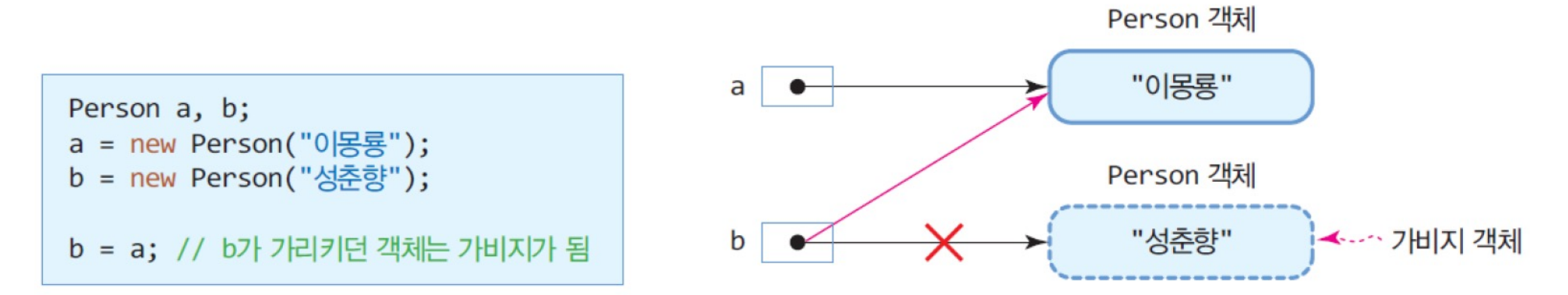

#### Destruction of objects

• Garbage 발생 예제

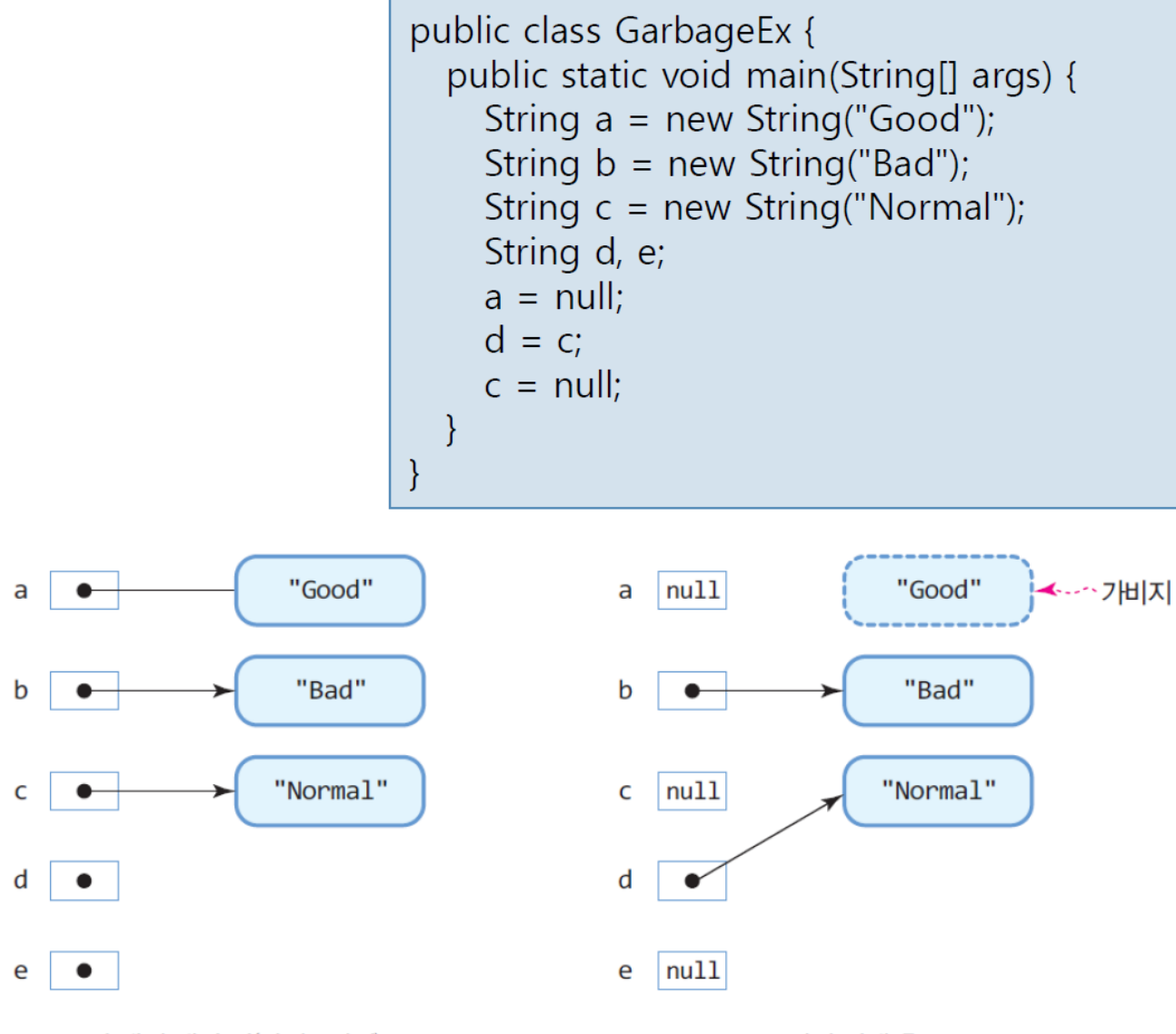

(b) 코드 전체 실행 후

- Garbage collection
	- JVM의 garbage collector가 자동으로 garbage 값 수집 및 반환
	- 가용 메모리 공간이 일정 이하로 부족할 때 작동될 수 있음
		- → garbage 수거하여 가용 메모리 공간 확보
	- 강제로 garbage collection 수행 할 수 있음
		- $\rightarrow$  System.gc();
			- 강제로 모든 garbage 회수 요청 (JVM 판단 하에 진행되지 않을 수도 있음)

### Object substitution (객체 치환)

• Garbage is generated by object substitution

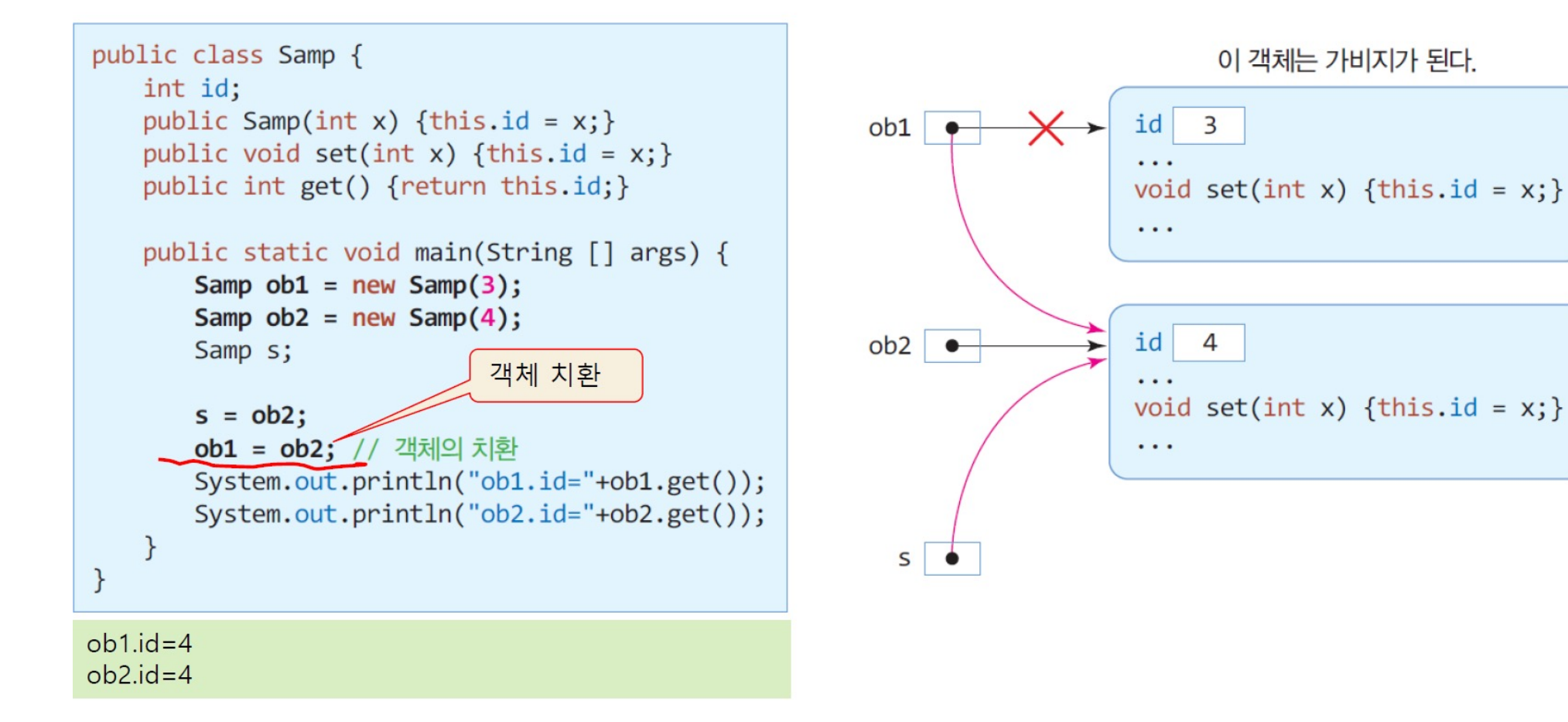

#### Examples and practices for class design and constructors

- 다음 class diagram에 따라 'Triangle' class와 메소드의 기능을 구현하고 main()에서 테스트 해보세요.
	- file path and name: Chap06Example/Triangle.java
	- class diagram
		- base: 밑변
		- height: 높이
		- Triangle(): 밑변과 높이가 5로 같음
		- Triangle(int height): 밑변과 높이가 같음

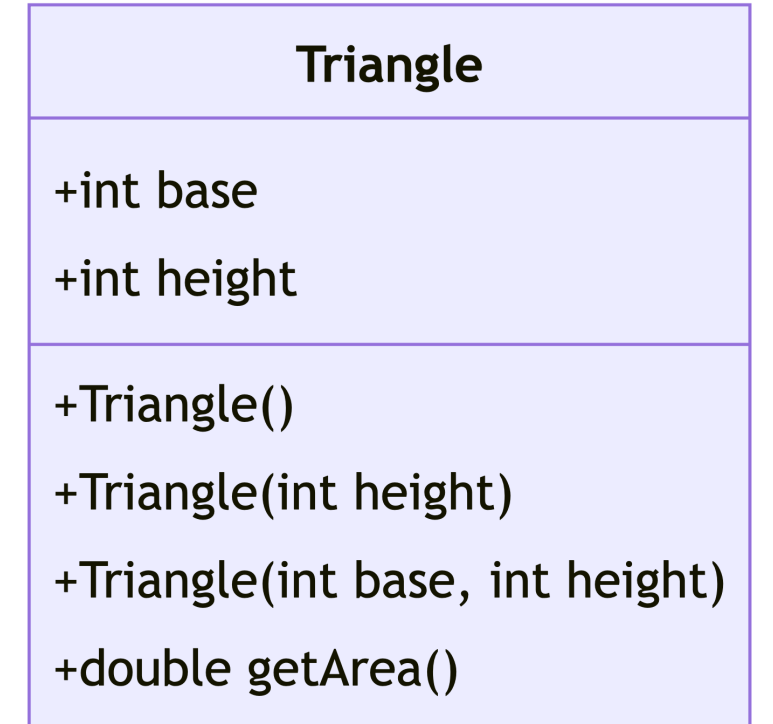

## 3. Methods with objects

- Rule
	- all methods should exist in class  $\leftarrow$  Encapsulation

• Format of general method

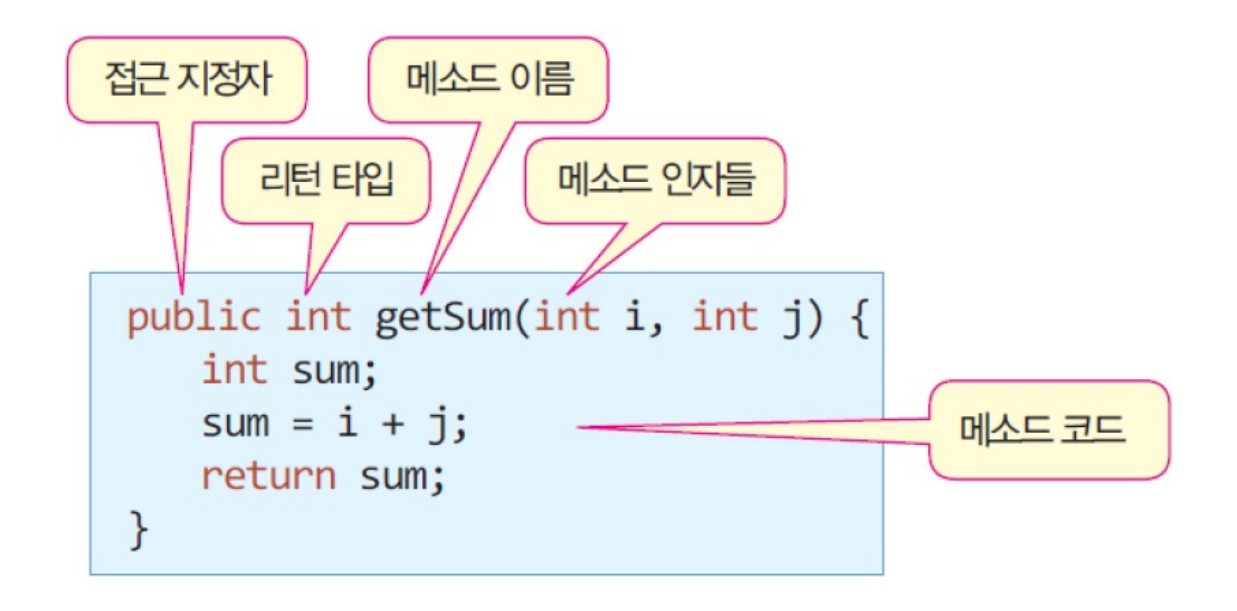

#### Recall: Call by value

- 기본 데이터 타입의 값이 전달되는 경우
	- 호출자가 건네는 값이 매개변수(parameter)에 복사되어서 전달
	- 함수 내에서 실제 인자의 값은 변경 불가능

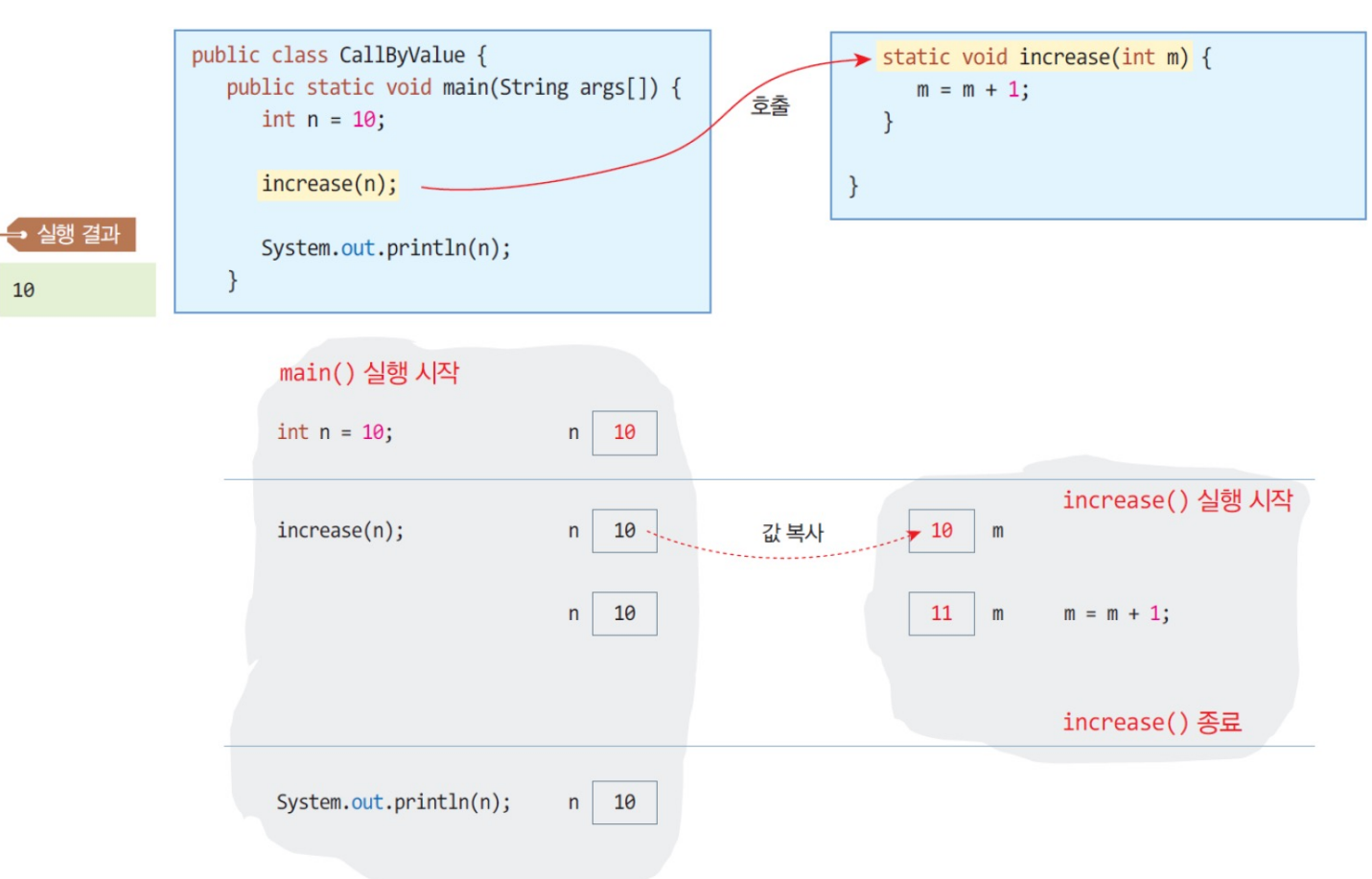

#### Recall: Call by value

• main 메소드 내  $\times$  값은 외부 함수에서 바뀌지 않음 → call by value (값에 의한 호출)

```
public static void printX(int x) {
  System.out.println("X in printX method = " + x);
 x++;System.out.println("X in printX method = " + x);
}
public static void main(String[] args) {
 int x = 10;
 System.out.println("X in main method = " + x);
 printX(x);
 x = 50;
 System.out.println("X in main method = " + x);
}
```

```
X in main method = 10
X in printX method = 10
X in printX method = 11
X in main method = 50
```
#### Recall: Call by reference

- Array reference assignment and sharing
	- one array can be manipulated and accessed through different reference variables
		- when you assign one array reference variable to another, both variables refer to the same array in the memory

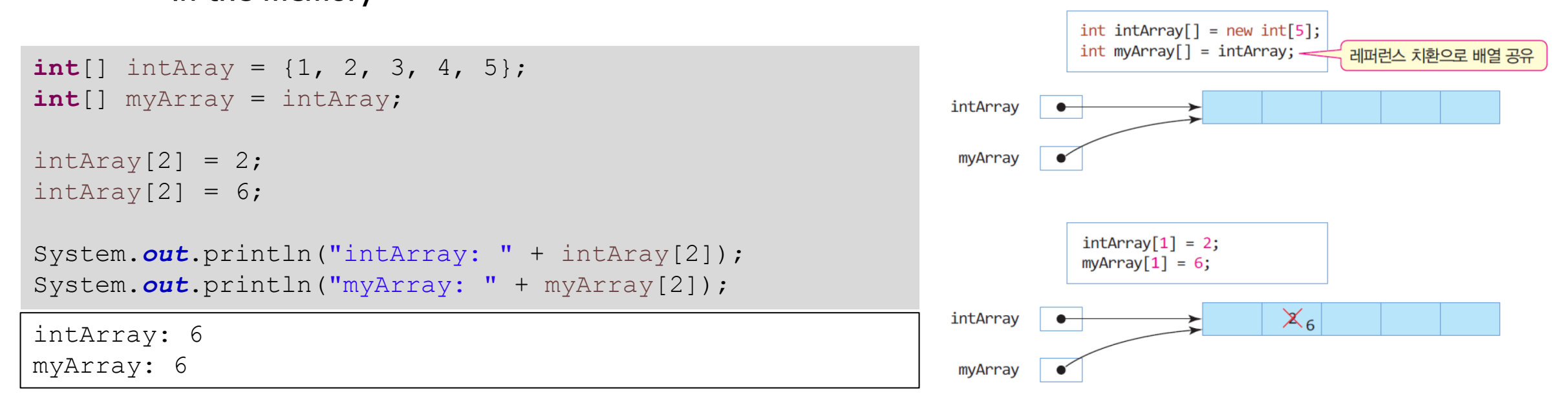

#### Recall: Call by reference

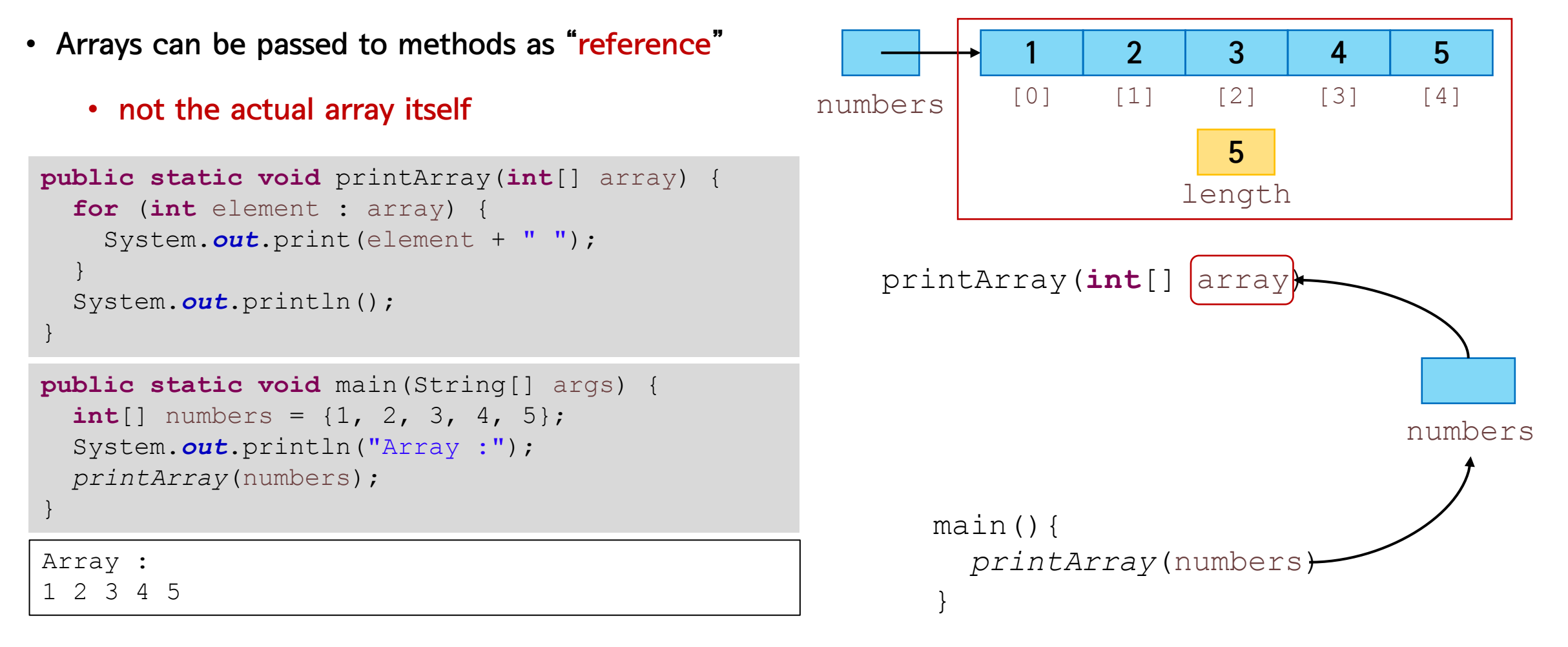

array의 reference가 method에 전달 → 함수 내에서 값을 조작하면 실제 그 값이 바뀜

→ call by reference (레퍼런스에 의한 호출)

#### Objects as parameters

- 객체가 메소드의 인자로 전달되는 경우
	- 객체의 reference만 전달
	- 매개 변수가 실제 인자 객체를 공유함 → 값 변경 가능

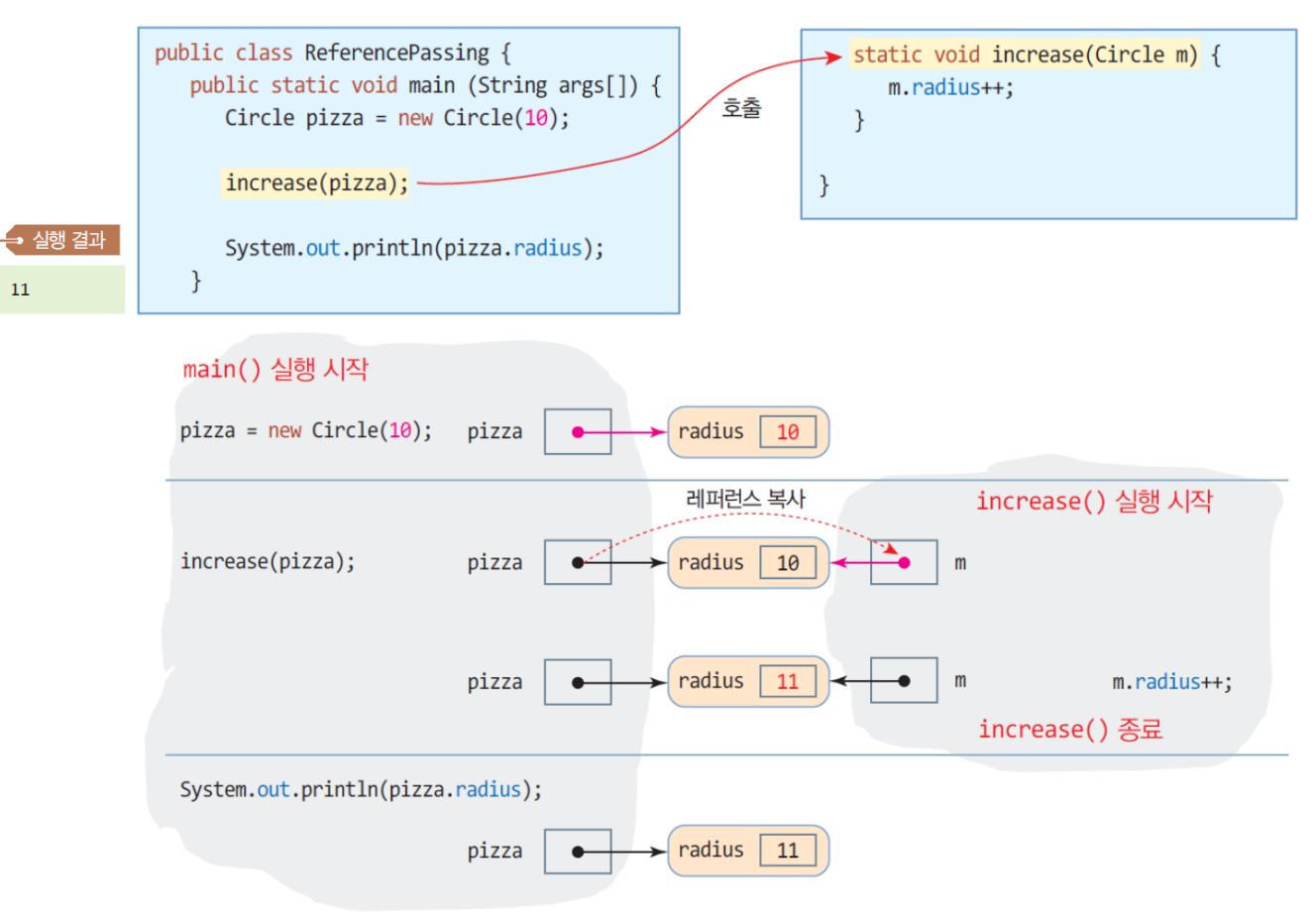

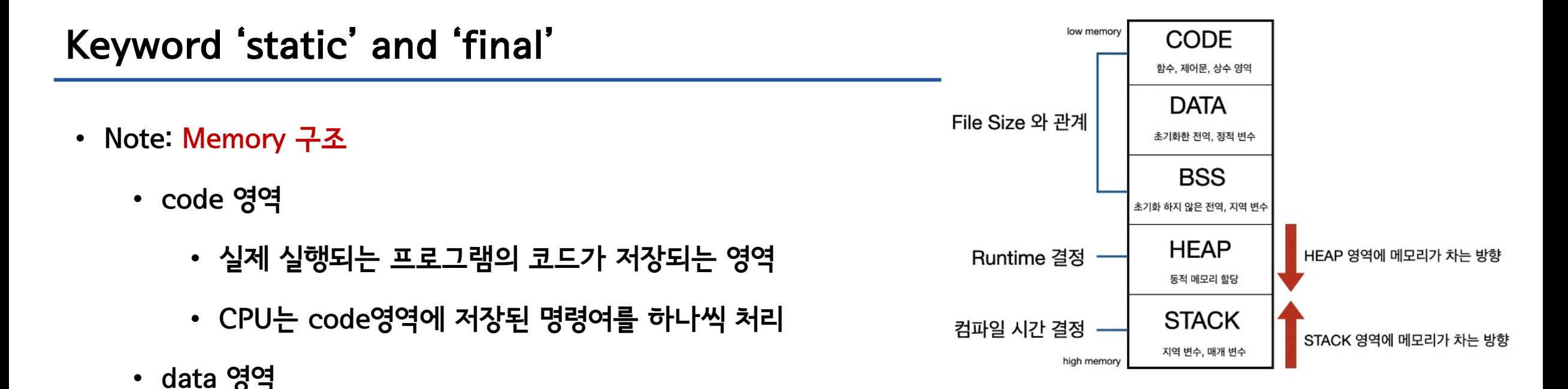

- 전역 변수와 정적(static) 변수가 저장되는 영역 (프로그램 실행 시 할당, 프로그램 종료 후 소멸)
- stack 영역
	- 메소드 호출과 관계되는 지역 변수와 매개 변수가 저장되는 영역 (함수의 호출이 완료되면 소멸)
- heap 영역
	- reference data type (array, string etc.) 저장
	- 'new'로 생성되는 모든 변수/객체 저장
- Static
	- variable, method, class에 사용되어 "정적" 멤버로 변환
		- 정적멤버: class의 instance가 아닌 class 자체에 속하게 되는 것
			- → 객체의 생성 없이 class 이름을 통해 직접 접근할 수 있음
			- 모든 인스턴스에서 공통으로 사용되는 변수
				- → 유틸리티 함수나 상수 값을 지정 시 자주 활용됨
	- lifecycle: 메모리에 할당되어 프로그램이 종료될 때 소멸

• Static: 일반 멤버 변수/함수와 정적 멤버 변수/함수의 비교

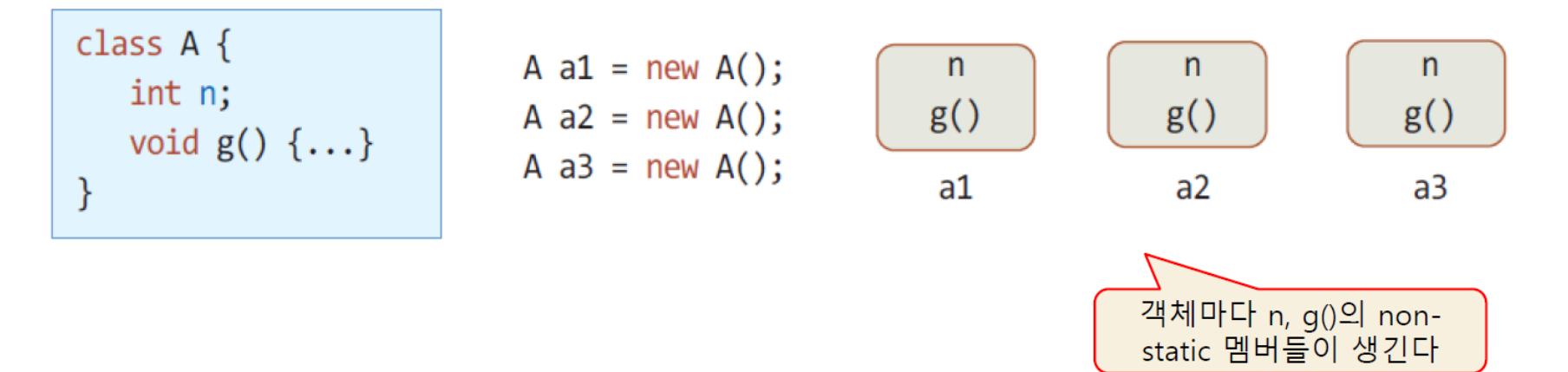

• Static: 일반 멤버 변수/함수와 정적 멤버 변수/함수의 비교

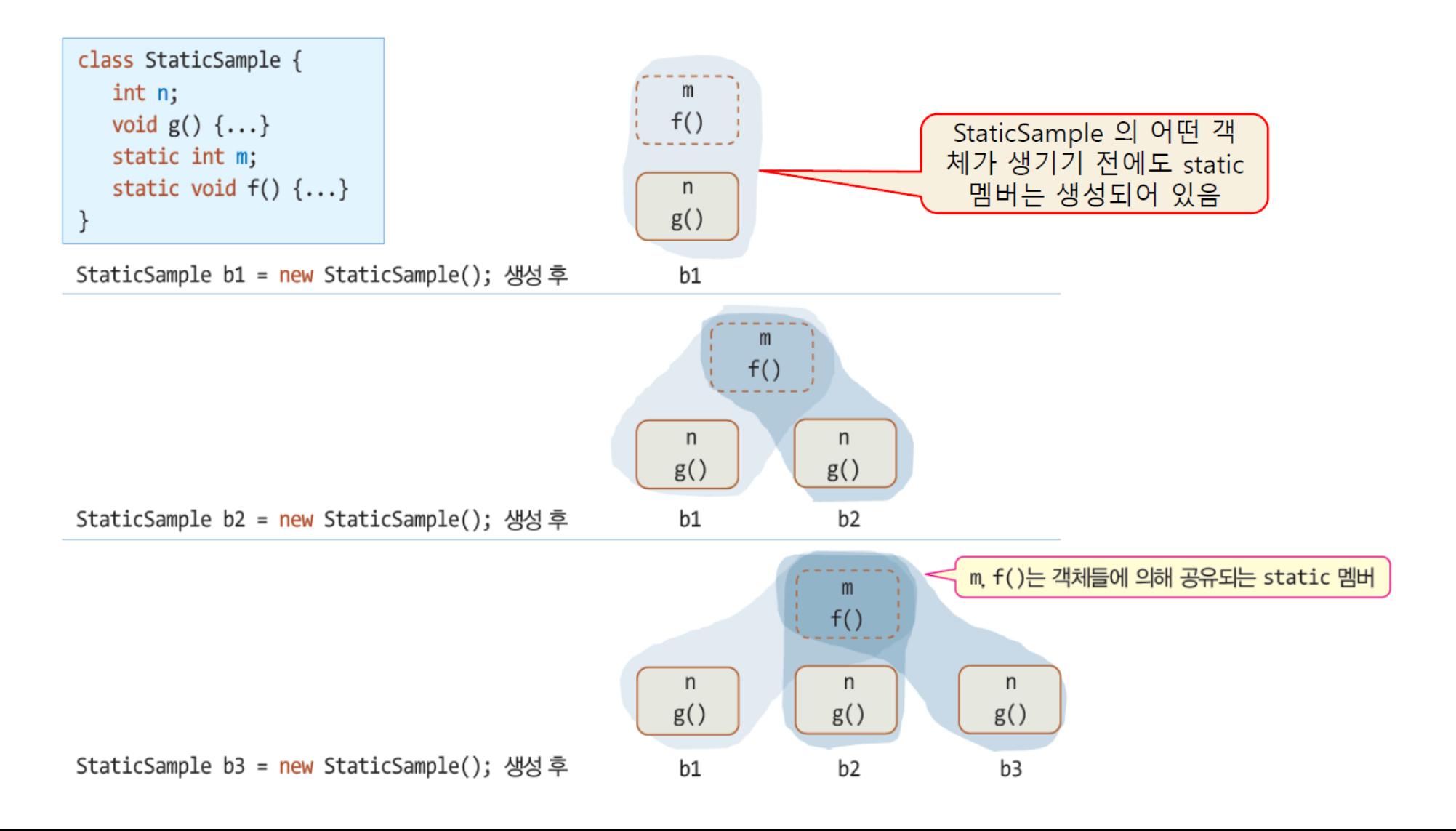

- Static 멤버의 사용
	- class 이름으로 접근 가능

StaticSample.m = 3; // 클래스 이름으로 static 필드 접근 StaticSample.f(); // 클래스 이름으로 static 메소드 호출

• 객체의 멤버로도 접근 가능

StaticSample b1 = new StaticSample(); b1.m = 3; // 객체 이름으로 static 필드 접근 b1.f(); // 객체 이름으로 static 메소드 호출

• Non-static 멤버는 클래스 이름으로 접근 불가능

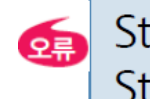

StaticSample.n = 5; // n은 non-static이므로 컴파일 오류 StaticSample.g(); // g()는 non-static이므로 컴파일 오류

#### • Static: 일반 멤버 변수/함수와 정적 멤버 변수/함수의 비교

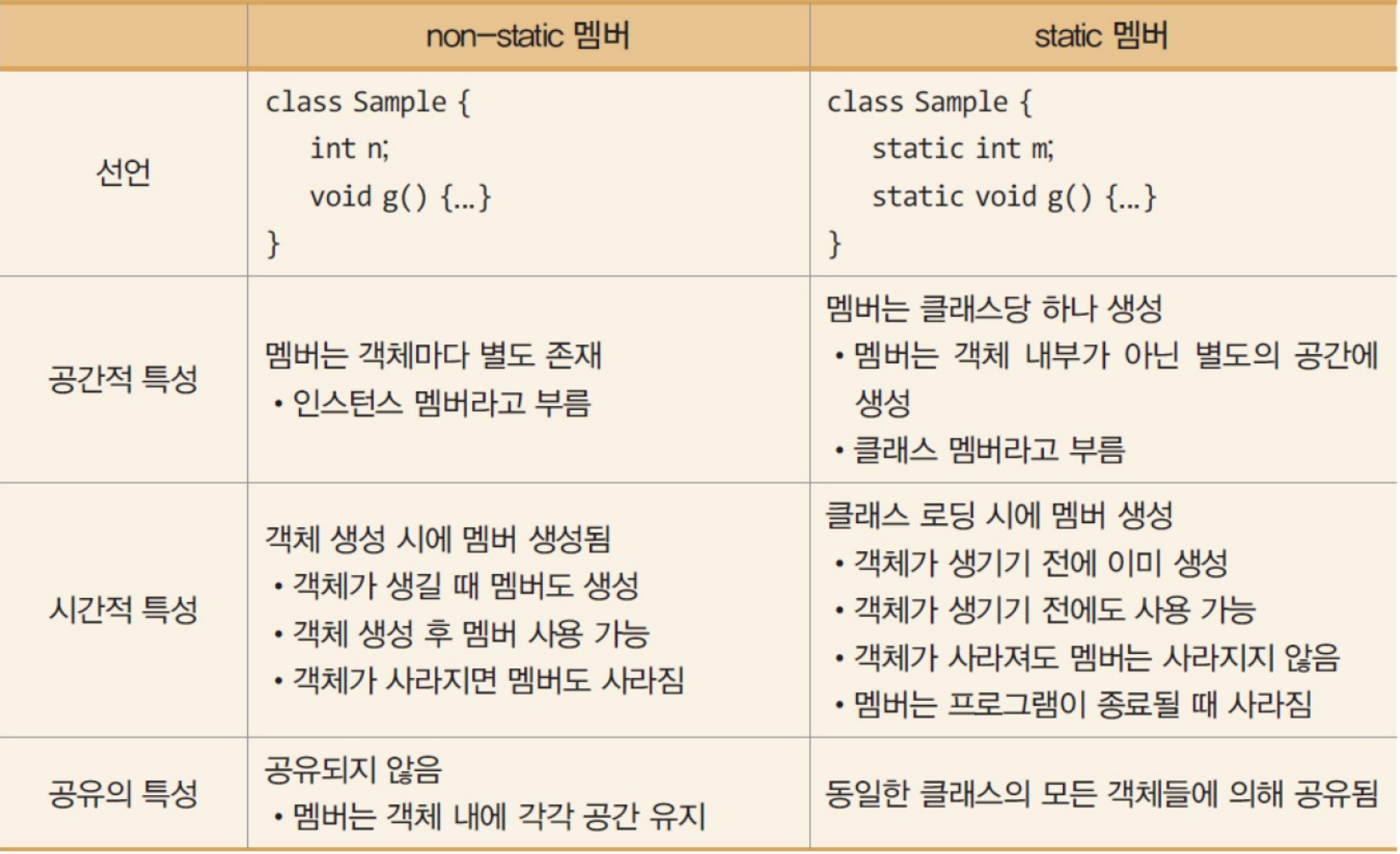

- Static 변수 사용시 제약 조건 및 주의 사항
	- 전역 변수와 전역 함수를 만들 때 주로 활용
	- 클래스 내에서 공유 멤버를 만들 때 활용

```
public class Calc {
 public static int abs(int a) { return a>0?a:-a;}
 public static int max(int a, int b) { return (a>b)?a:b; }
 public static int min(int a, int b) { return (a>b)?b:a; }
 public static void main(String[] args) {
    System.out.println(Calc.abs(-5));
    System.out.println(Calc.max(10, 8));
    System.out.println(Calc.min(-3, -8));
  }
}
5
```
10  $-8$ 

- Static 변수 사용시 제약 조건 및 주의 사항
	- 제약 조건
		- 1) static method는 오직 static 멤버만 접근할 수 있음

```
class StaticMethod {
        int n;
        void f1(int x) {n = x;} // 정상
        void f2(int x) {m = x;} // 정상
        static int m;
QR
        static void s1(int x) {n = x;} // 컴파일 오류. static 메소드는 non-static 필드 사용
                                       불가
G
        static void s2(int x) {f1(3);} // 컴파일 오류. static 메소드는 non-static 메소드 사
                                       용 불가
        static void s3(int x) {m = x;} // 정상. static 메소드는 static 필드 사용 가능
        static void s4(int x) {s3(3);} // 정상. static 메소드는 static 메소드 호출 가능
     \}
```
- Static 변수 사용시 제약 조건 및 주의 사항
	- 제약 조건
		- 2) static method는 this 사용 불가
			- static method는 객체 없이도 사용가능 하므로, this reference 사용할 수 없음

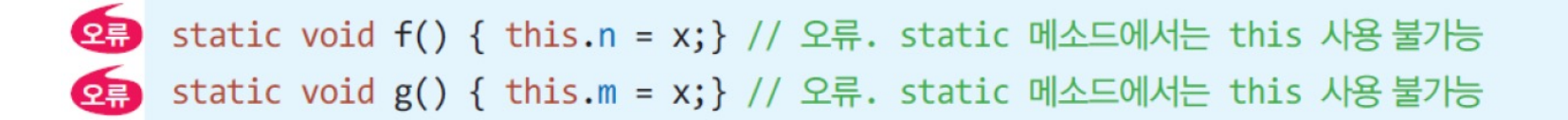

- final
	- variable, method, class에 사용되어 해당 요소를 더 이상 변경할 수 없도록 함
		- 해당 요소를 "최종적"이라고 표시
	- final + variable → 더 이상 변경할 수 없는 값 == 상수
		- ex) public final double  $PI = 3.14$ ;
		- ex) public static final double  $PI = 3.14$ ;
	- final + method → 더 이상 변경할 수 없는 메소드 → overriding 불가능
		- overriding: overloading과 다른 개념 (상속 파트에서 설명)
	- final + class → 더 이상 변경할 수 없는 클래스 → 상속 불가능

- final을 이용한 상수
	- 상수는 선언 시 반드시 초기값을 지정해주어야 함
	- 상수는 실행 중 값 변경 불가능

```
class SharedClass {
      public static final double PI = 3.14;
```

```
public class FinalFieldClass {
        final int ROWS = 10; // 상수 정의, 이때 초기 값(10)을 반드시 설정
        void f() \{int [] intArray = new int [ROWS]; // 상수 활용
             ROWS = 30; // 컴파일 오류 발생, final 필드 값을 변경할 수 없다.
2
```
• Usage of 'final' keyword for variables

```
public class Circle {
  public static final double PI = 3.14159;
  private double radius;
  public Circle(double radius) {
    this.radius = radius;
  }
  public double getArea() {
    return PI * radius * radius;
  }
  public static void main(String[] args) {
    Circle circle = new Circle(5.0);
    System.out.println("원의 넓이: " + circle.getArea());
  }
}
```
# 4. Class array

• In Java, "object array" and "class array" are often used interchangeably

- Class array
	- to refer to an array that is specifically intended to hold objects of a particular class or its subclasses
		- 객체에 대한 배열

#### Class array generation

- 1) variable for the array reference declaration
- 2) generate reference array
- 3) generate element in each object (element) in array

\nCircle [] c;   
\n
$$
\bullet
$$
 Circle ~~ii~~gol ~~ui~~đol ~~ul~~đol ~~g~~ c d2  
\n $c = new Circle[5];$    
\n $\bullet$  ~~ul~~ ~~ul~~ ~~du~~ ~~g~~ ~~d~~ ~~g~~ ~~g~~ ~~h~~ ~~g~~ ~~h~~ ~~g~~ ~~h~~ ~~g~~ ~~h~~ ~~g~~ ~~h~~ ~~g~~ ~~h~~ ~~g~~ ~~h~~ ~~g~~ ~~h~~ ~~g~~ ~~h~~ ~~g~~ ~~h~~ ~~g~~ ~~h~~ ~~g~~ ~~h~~ ~~g~~ ~~h~~ ~~g~~ ~~h~~ ~~g~~ ~~h~~ ~~g~~ ~~h~~ ~~g~~ ~~h~~ ~~g~~ ~~h~~ ~~h~~ ~~g~~ ~~h~~ ~~h~~ <

for(int i=0; i<c.length; i++) // 모든 객체의 면적 출력 System.out.print((int)(c[i].getArea()) + " "); 배열의 원소 객체 사용 • Details

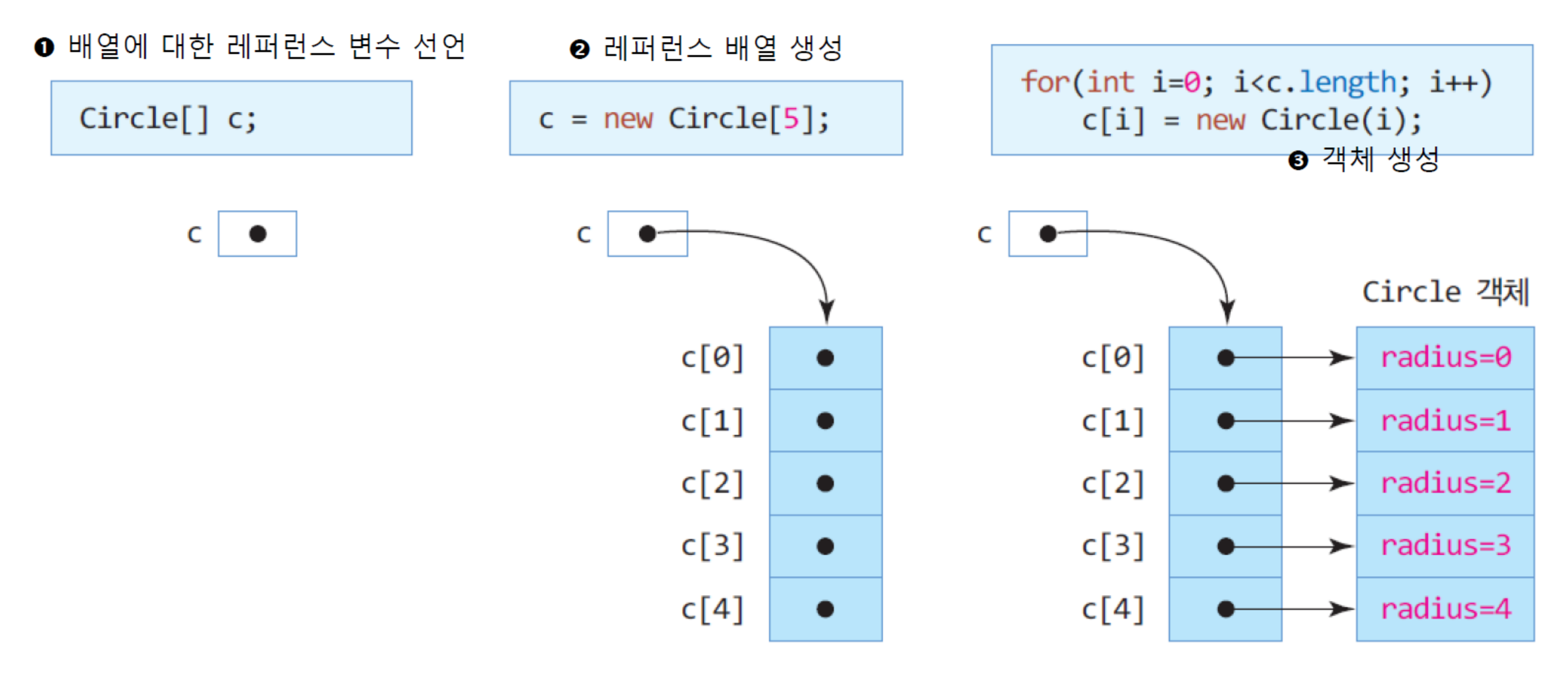

#### Class array generation

- Usage of class array for 'Circle' class
	- 기존에 만든 'Circle' class 활용하고, 'CircleArray' class 생성

```
public class CircleArray {
 public static void main(String[] args) {
    Circle[] c;
    c = new Circle[5];for (int i = 0; i < c. length; i++) {
      c[i] = new Circle(i);
    }
    for (int i=0; i< c.length; i++) {
      System.out.print((int)c[i].getArea() + " ");
    }
  }
```
} 0 3 12 28 50

#### Class array generation

- Usage of class array for 'Book' class (+ use 'Scanner' class)
	- 사용자로부터 책의 제목과 저자를 2번씩 입력받고 출력하는 프로그램

```
public class BookArray {
  public static void main(String[] args) {
     Scanner scanner = new Scanner(System.in);
    Book[] book = new Book[2];for (int i = 0; i < book.length; i+1) {
       System.out.print("Title: ");
      String title = scanner.nextLine();
       System.out.print("Author: ");
      String author = scanner.nextLine();
      book[i] = new Book(title, author);
\qquad \qquad \}for (int i = 0; i < book.length; i + 1) {
      System.out.print("(" + book[i].title + ", " + book[i].author + ")");
 } 
\qquad \qquad \}}
                                                   Title: 사랑의 기술
                                                   Author: 에리히 프롬
                                                   Title: 시간의 역사
                                                   Author: 스티븐 호킹
                                                    (사랑의 기술, 에리히 프롬)(시간의 역사, 스티븐 호킹)
```
### 5. Access modifiers

#### Access modifier

- Access modifier (접근 지정자)
	- keywords that set the accessibility (visibility) of classes, variables, methods, and constructors
	- help to implement encapsulation in OOP by controlling access to the members of a class
	- four types
		- private
		- default (package-private)
		- protected
		- public

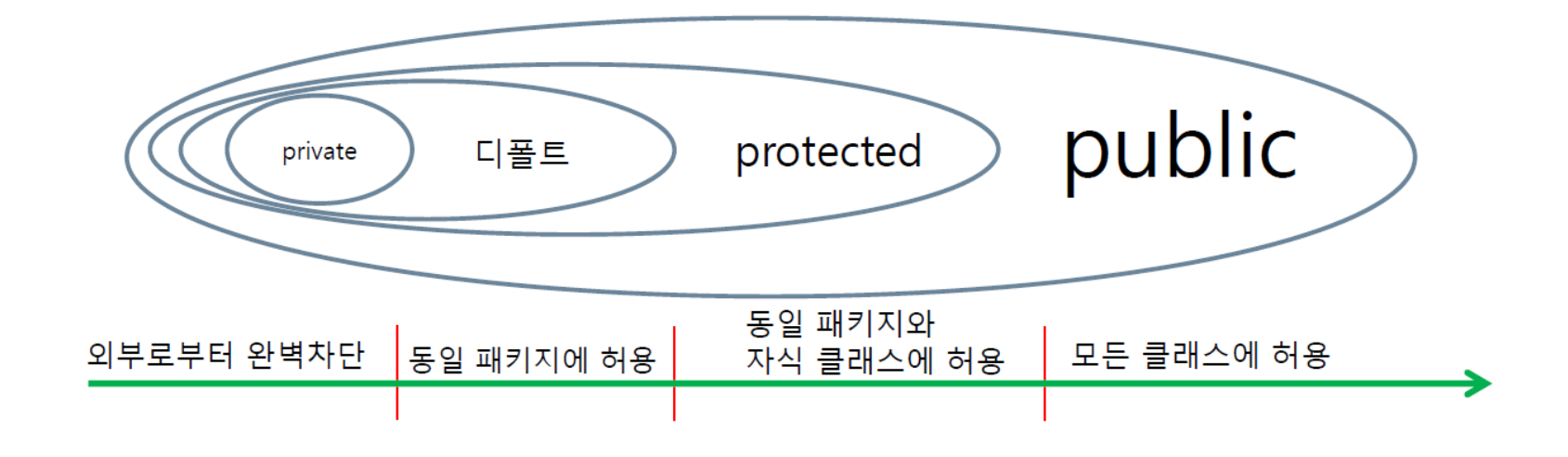

• Private

class

- specifies that the member can only be accessed within its own class
- symbol in class diagram: '-'
- provides the highest level of encapsulation
- not visible to any class other than the one in which they are declared
- commonly used with variables and methods to high the internal data and implementation details of a

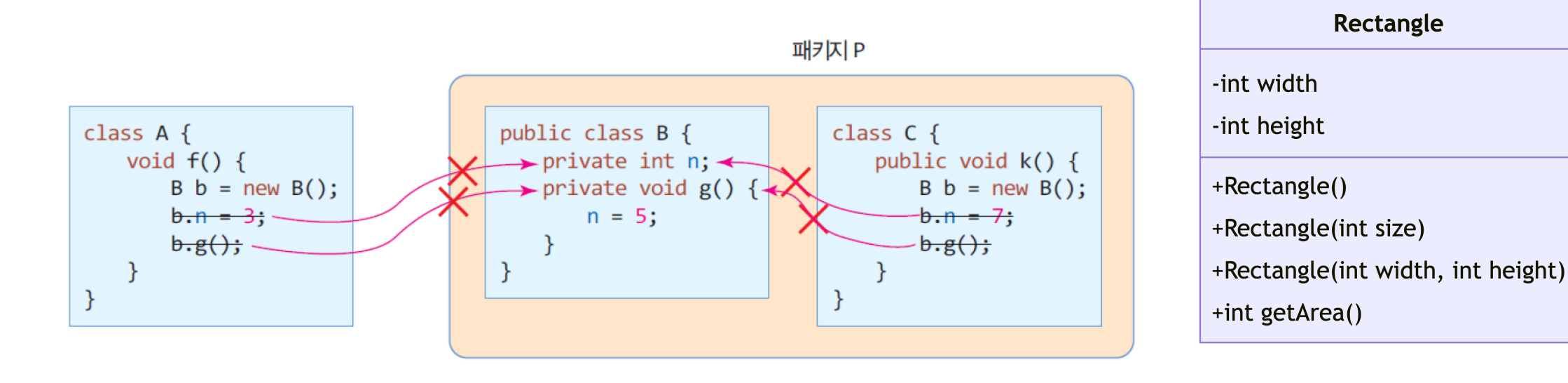

- Default (package-private)
	- if no access modifiers is specified, the default access level is package-private
		- package-private: accessible only within its own package
	- provides more accessibility than 'private' but is still restrictive to outside classes not in the same package
	- useful for allowing classes within the same package to interact with each other without exposing their internals to the outside world

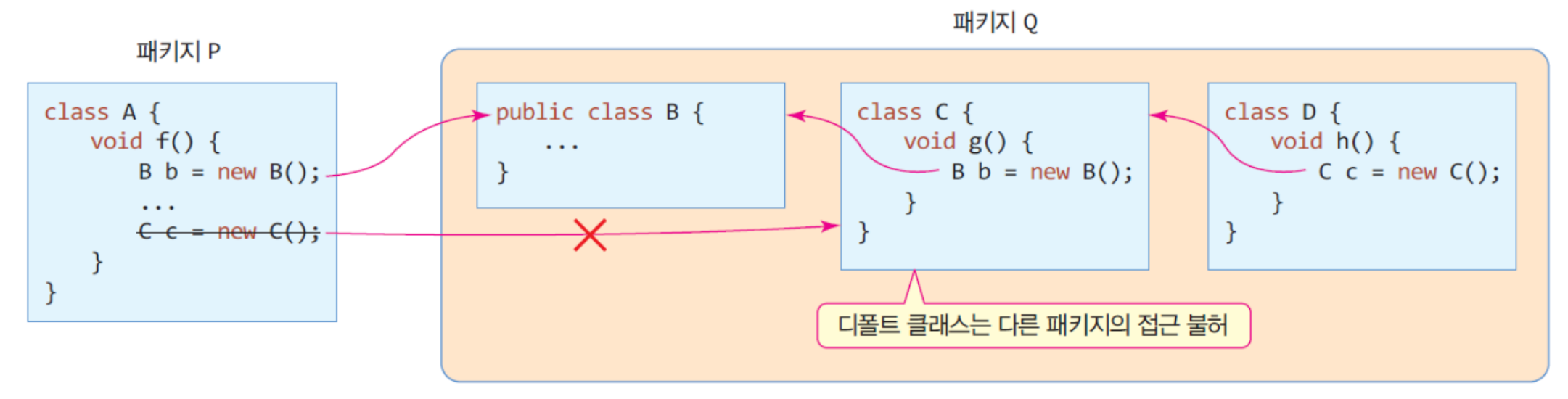

#### Types of access modifiers

- Public
	- sets no restrictions on access level
	- can be accessed from any other class

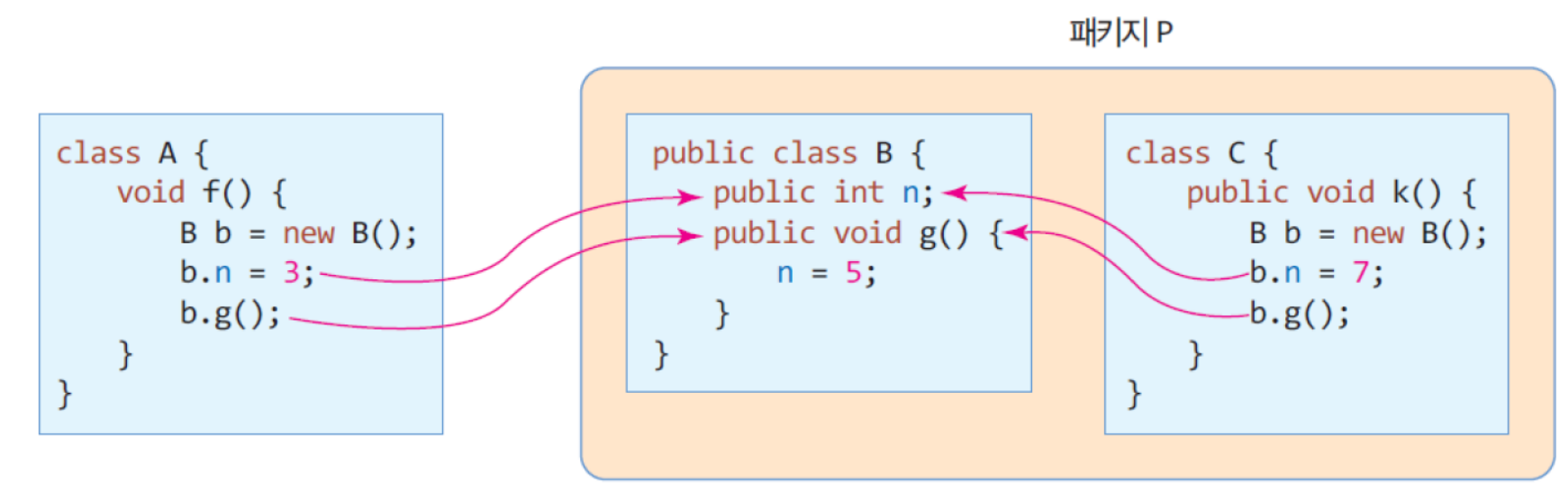

#### Usage of the access modifiers

#### • 멤버의 접근 지정자 활용 (오류 케이스)

```
class SampleClass {
 public int field1;
 protected int field2;
 int field3;
 private int field4;
public class AccessEx {
                                                   AccessEx 클래스의 14번 라인에서
 public static void main(String[] args) {
                                                   컴파일 오류 발생.
    SampleClass s = new SampleClass();
                                                   field4는 SampleClass의 private 멤
   s.field1 = 0;
                                                   버이므로 SampleClass 외의 다른
   s.field2 = 1;
                                                   클래스에서 접근할 수 없다.
   s.field3 = 2;
   s.field4 = 3;
```
Exception in thread "main" java.lang.Error: Unresolved compilation problem: The field s field 4 is not visible at AccessEx.main(AccessEx.java:14)

#### Tips: Scope of variable and method in Java class

- 일반적으로 변수는 'private', 메소드는 'public'
	- private 변수에 접근하기 위한 접근 메소드 (접근자)를 구현
		- setter(), getter()
	- 접근자를 통해 외부에서 변수에 접근함

```
private String name;
private String address;
private int age;
```

```
public String getName() { return this.name; }
public String getAddress() { return this.address; } 
public int getAge() { return this.age; }
public void setName(String name) { this.name = name; }
public void setAddress(String address) { this.address = address; } 
public void setAge(int age) { this.age = age; }
```
## End of slide